### **CSE 250 Data Structures**

Dr. Eric Mikida epmikida@buffalo.edu 208 Capen Hall

# Lec 20: DFS and BFS

## **Announcements**

#### ● PA2 released

- Testing phase due Sunday 10/22
- Implementation due Sunday 11/5
- AutoLab is now open

#### **Primary Goals**

- Visit every vertex in graph  $G = (V,E)$
- Construct a spanning tree for every connected component
	- **○ Side Effect:** Compute connected components
	- **○ Side Effect:** Compute a path between all connected vertices
	- **○ Side Effect:** Determine if the graph is connected
	- **○ Side Effect:** Identify cycles
- Complete in time *O***(|***V***| + |***E***|)**

#### **DFS**

**Input:** Graph  $G = (V,E)$ 

**Output: Label every edge as:** 

- Spanning Edge: Part of the spanning tree
- Back Edge: Part of a cycle

#### **DFS**

**Input:** Graph  $G = (V,E)$ 

**Output:** Label every edge as:

- Spanning Edge: Part of the spanning tree
- **Back Edge: Part of a cycle**

#### **DFSOne**

**Input:** Graph  $G = (V,E)$ , start vertex  $v \in V$ 

**Output:** Label every edge in *v*'s connected component

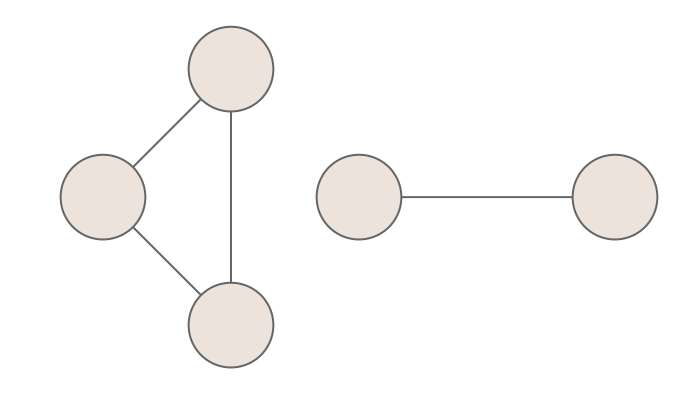

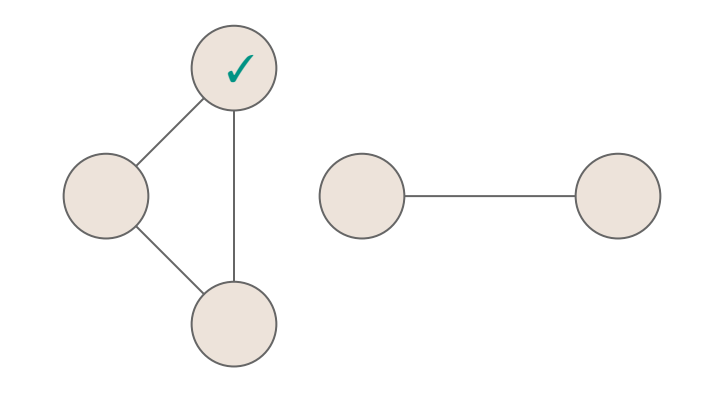

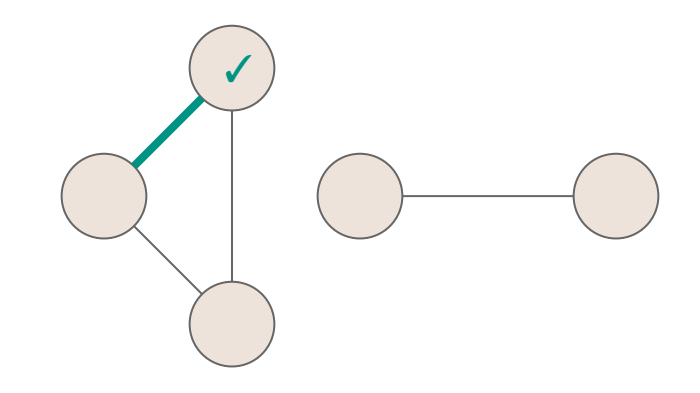

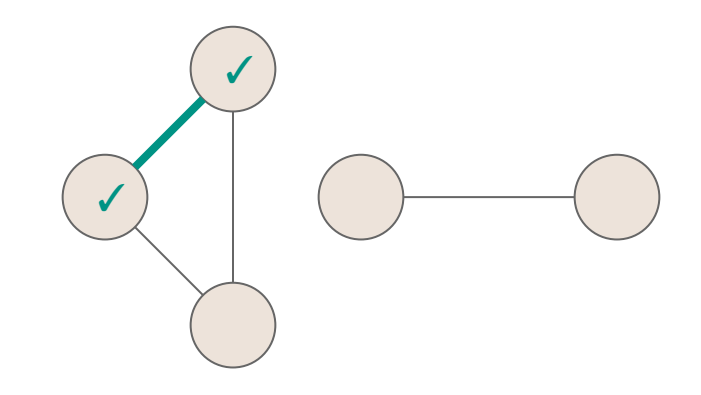

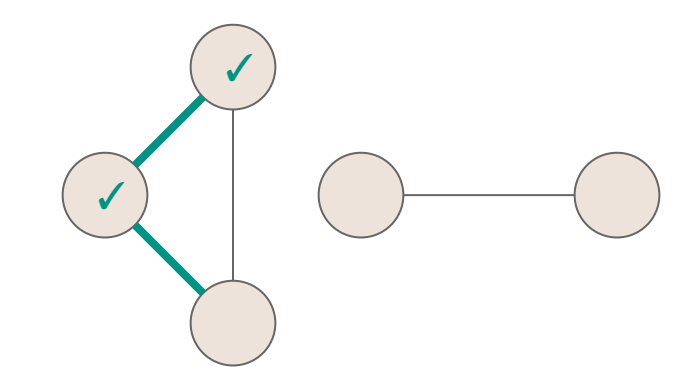

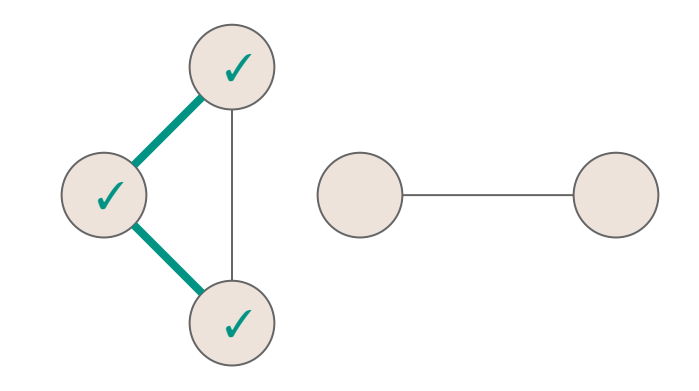

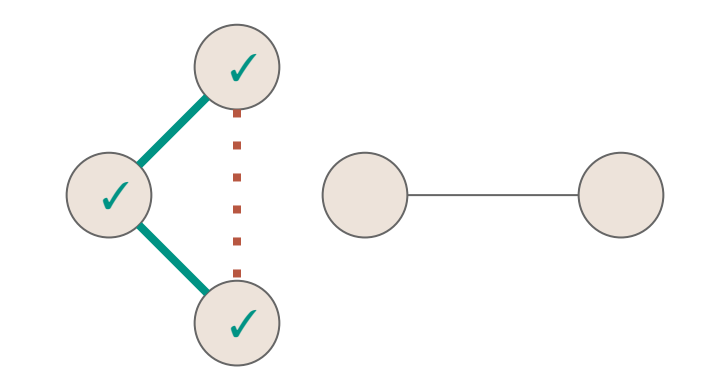

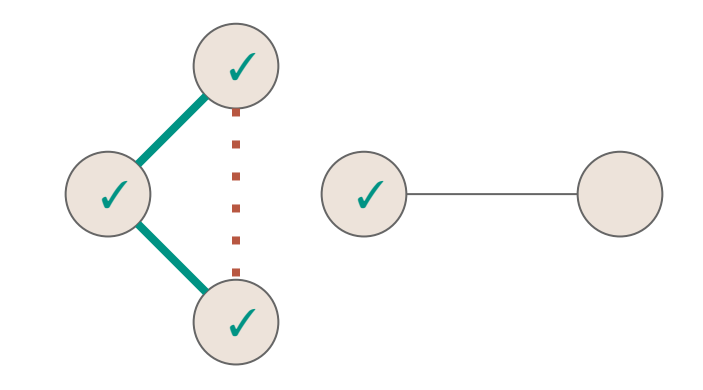

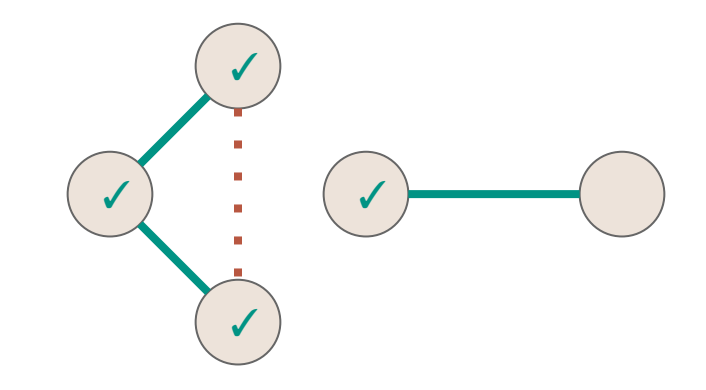

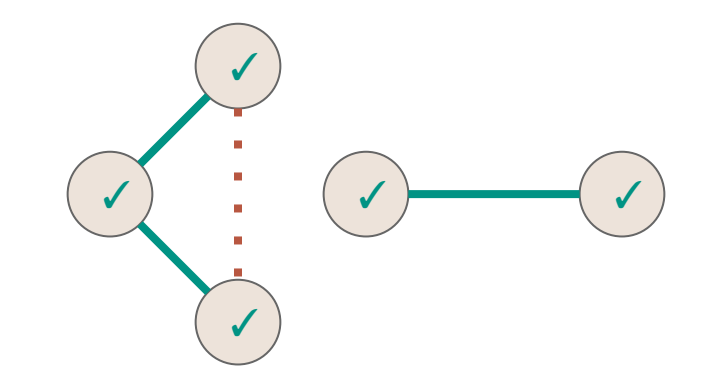

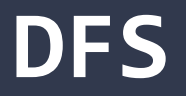

```
1<sup>1</sup>123456789
   public void DFS(Graph graph) {
 \overline{2} for (Vertex v : graph.vertices) {
 3
        v.setLabel(UNEXPLORED);
\overline{4} }
 5
      for (Edge e : graph.edges) {
6
        e.setLabel(UNEXPLORED);
\overline{7} }
8
      for (Vertex v : graph.vertices) {
9
       if (vu = 1) == UNEXPLORED) {
          DFSOne(graph, v);
10
11
    }
12
    } 13
   }<sup>2</sup> 16
```
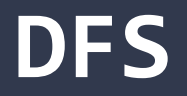

```
1
 2
 3
4
5
6
7
8
9
10
11
12
13
  public void DFS(Graph graph) {
     for (Vertex v : graph.vertices) {
       v.setLabel(UNEXPLORED);
   \left| \cdot \right| for (Edge e : graph.edges) {
       e.setLabel(UNEXPLORED);
   \left| \cdot \right| for (Vertex v : graph.vertices) {
      if (vu = 1) == UNEXPLORED) {
         DFSOne(graph, v);
    }
    }
   } 17
                                      Initialize all vertices and edges to 
                                      UNEXPLORED
```
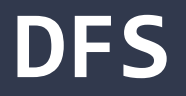

```
1
 2
 3
4
5
6
7
8
9
10
11
12
13
  public void DFS(Graph graph) {
     for (Vertex v : graph.vertices) {
       v.setLabel(UNEXPLORED);
   }
     for (Edge e : graph.edges) {
       e.setLabel(UNEXPLORED);
   }
     for (Vertex v : graph.vertices) {
      if (vu = 1) == UNEXPLORED) {
         DFSOne(graph, v);
  \vert \vert\left| \cdot \right|} 18
                                     Call DFSOne to label the connected 
                                     component of every unexplored 
                                     vertex
```

```
public void DFSOne(Graph graph, Vertex v) {
 1<sup>1</sup>123456789
     v.setLabel(VISITED);
 2
 3
     for (Edge e : v.outEdges) {
      if (e.label == UNEXPLORED)4
 5
        Vertex w = e.to;6
        if (wu = 1) == UNEXPLORED) {
 \overline{7} e.setLabel(SPANNING);
8
           DFSOne(graph, w);
9
         } else {
           e.setLabel(BACK);
10
11
   }
12
   }
13 } }
  }} 19
```

```
1
 2
 3
4
 5
6
 7
8
9
10
11
12
13
  public void DFSOne(Graph graph, Vertex v) {
  v. setLabel(VISITED); \leftarrow Mark the vertex as VISITED (so we'll never try to visit it again)
     for (Edge e : v.outEdges) {
      if (e.label == UNEXPLORED)Vertex w = e.to;if (wu = 1) == UNEXPLORED) {
           e.setLabel(SPANNING);
           DFSOne(graph, w);
         } else {
           e.setLabel(BACK);
   }
   }
  }} 20
```
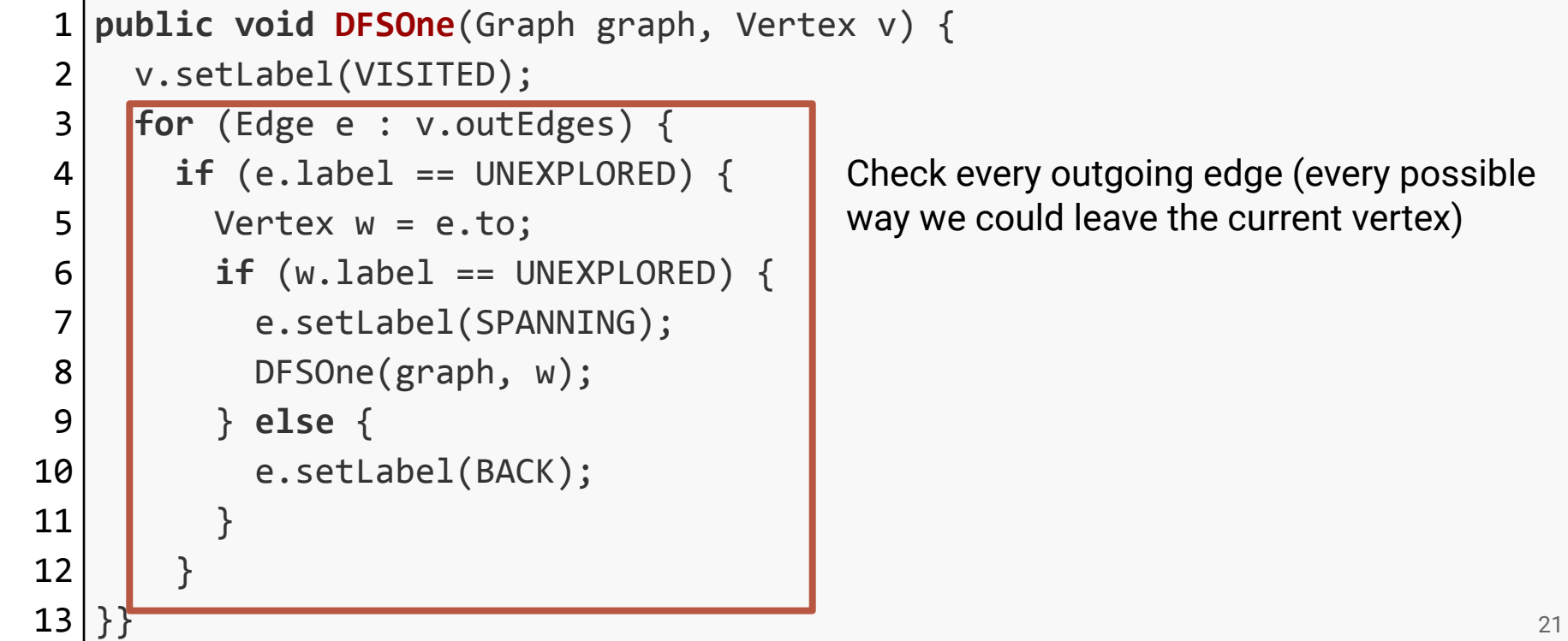

oing edge (every possible ve the current vertex)

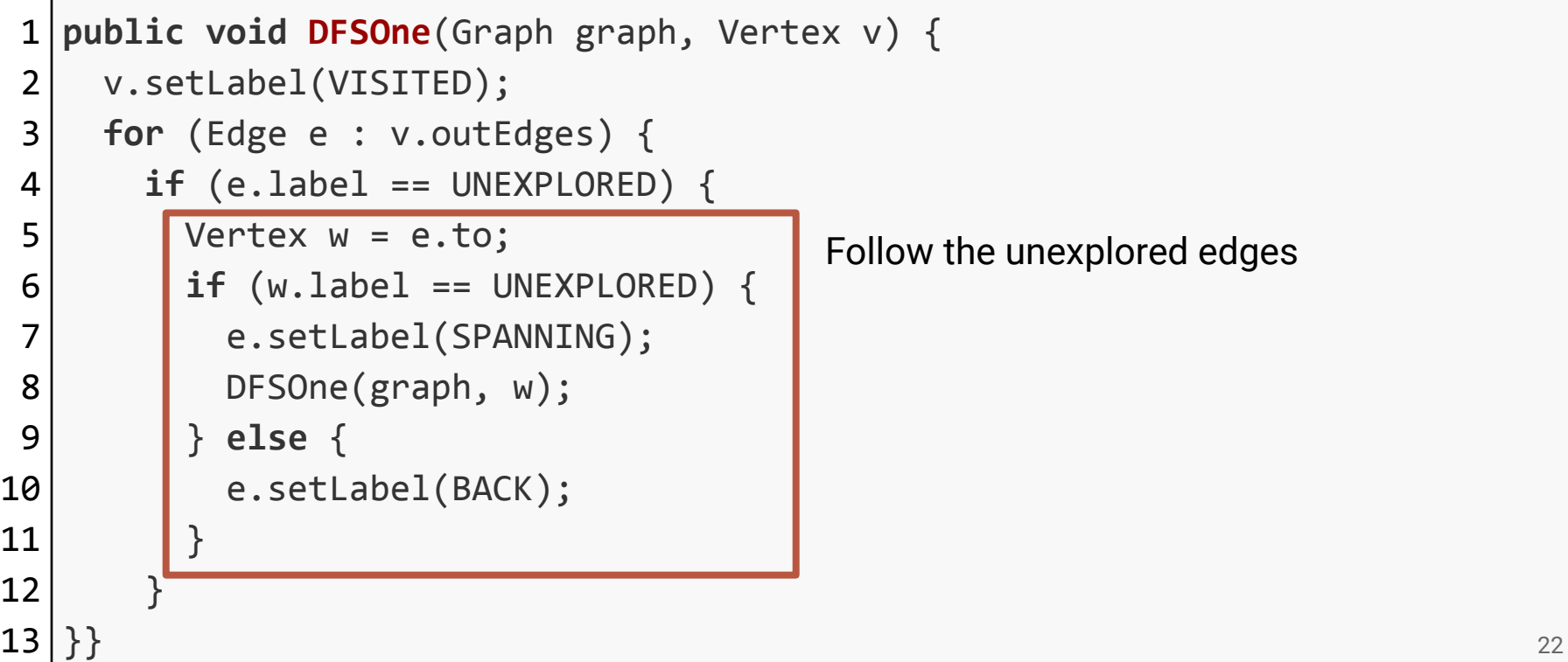

```
1
 2
 3
4
 5
6
 7
8
9
10
11
12
13
  public void DFSOne(Graph graph, Vertex v) {
     v.setLabel(VISITED);
     for (Edge e : v.outEdges) {
      if (e.length == UNEXPLORED) {
        Vertex w = e.to;if (wu = 1) == UNEXPLORED
          e.setLabel(SPANNING);
          DFSOne(graph, w);
         } else {
           e.setLabel(BACK);
   }
   }
  }} 23
                                If it leads to an unexplored vertex, then it is a 
                                spanning edge. Recursively explore that vertex.
```

```
1
2
3
4
5
6
7
8
9
10
11
12
13
  public void DFSOne(Graph graph, Vertex v) {
     v.setLabel(VISITED);
     for (Edge e : v.outEdges) {
     if (e.label == UNEXPLORED)Vertex w = e.to;if (wu = 1) == UNEXPLORED) {
          e.setLabel(SPANNING);
          DFSOne(graph, w);
        } else {
          e.setLabel(BACK);
   }
   }
  }} 24
                         Otherwise, we just found a cycle
```
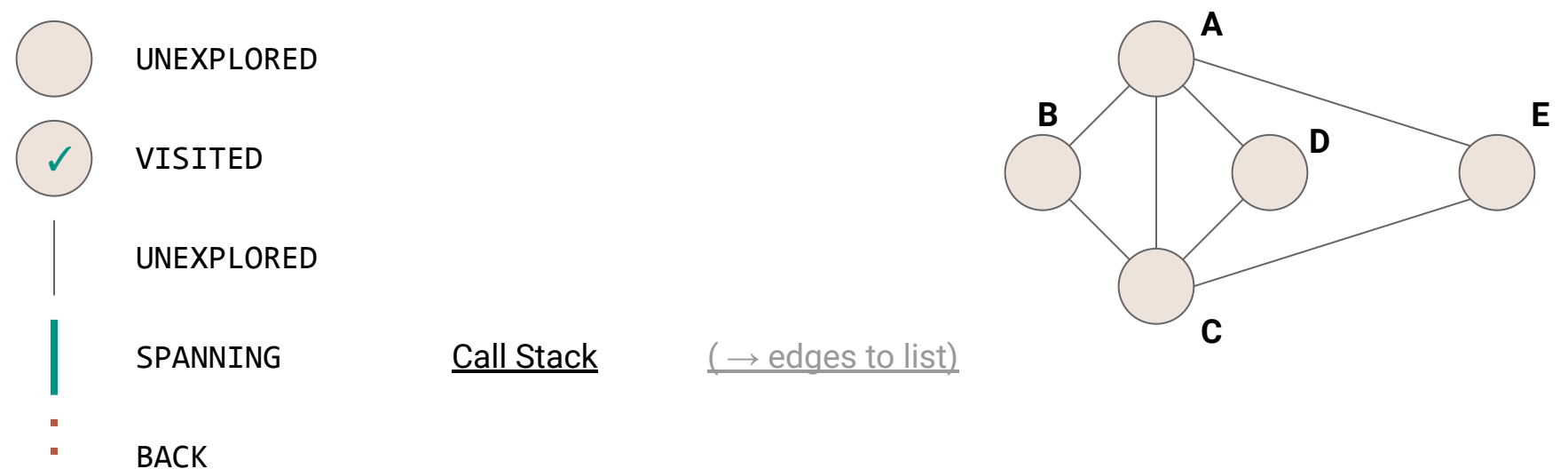

 $\mathbf{r}$ 

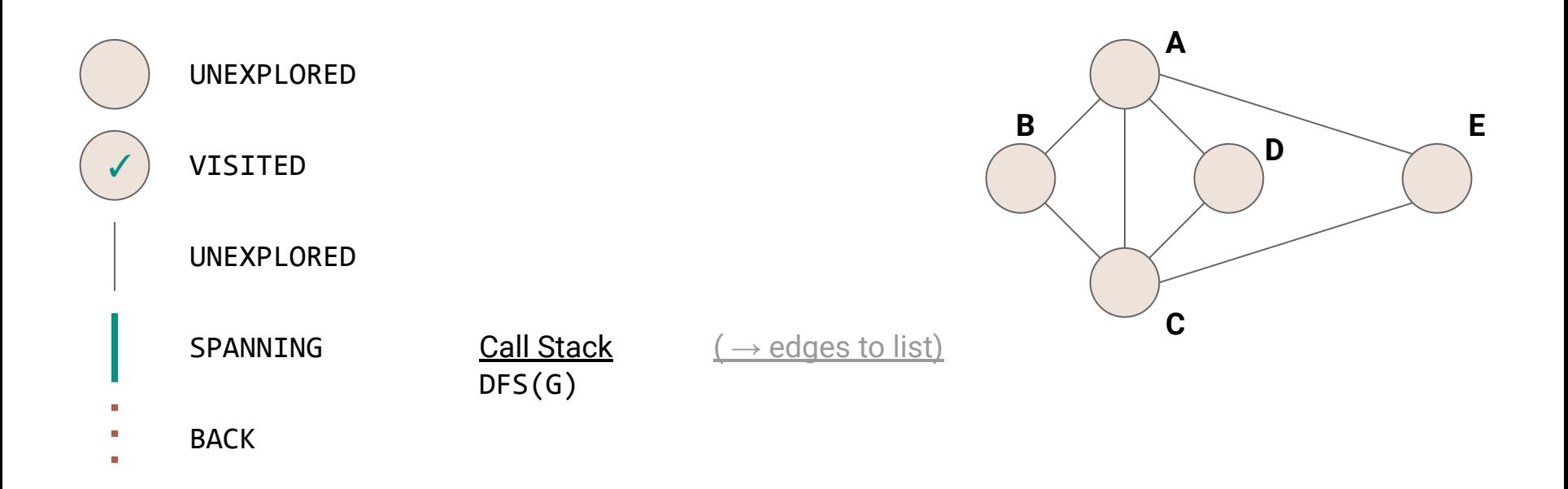

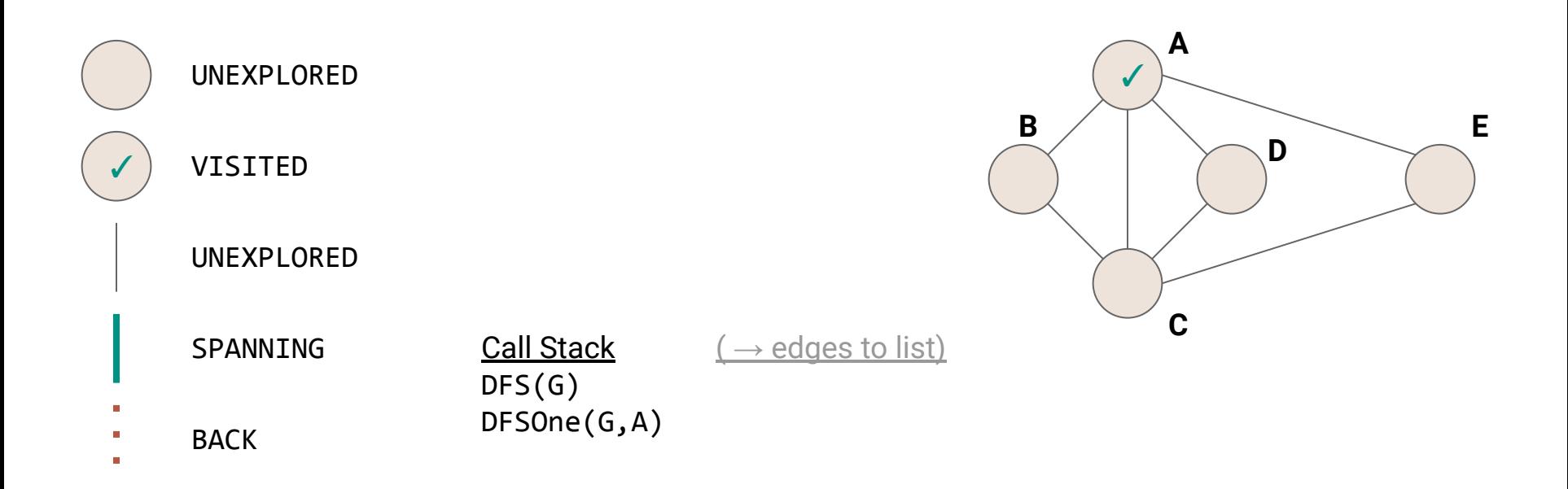

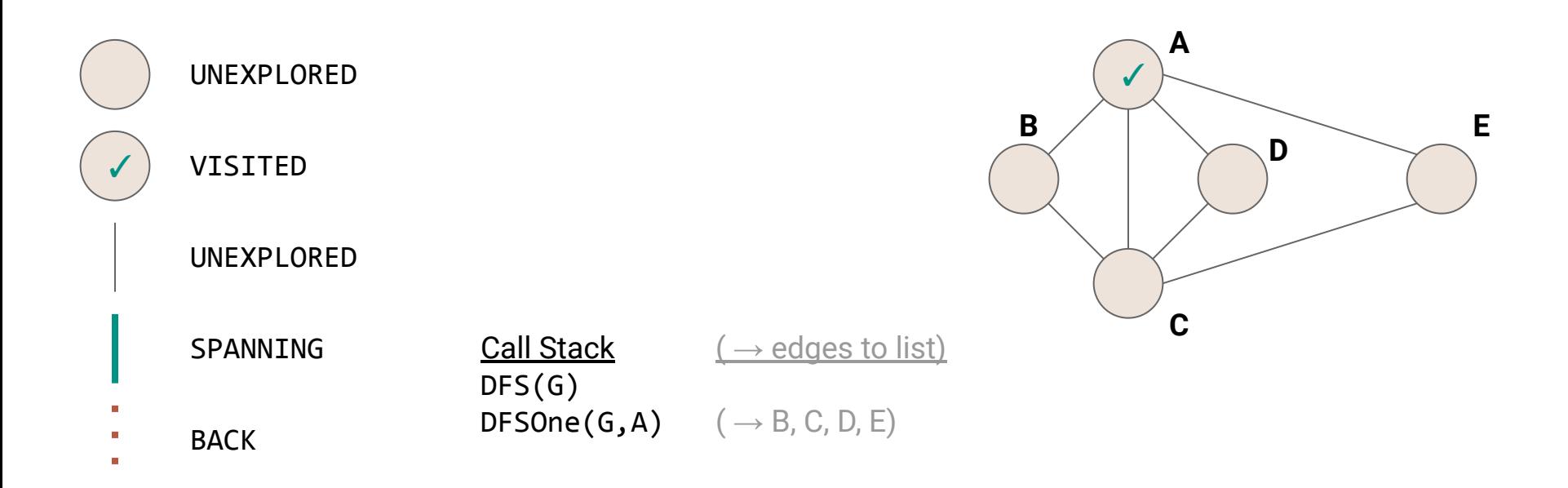

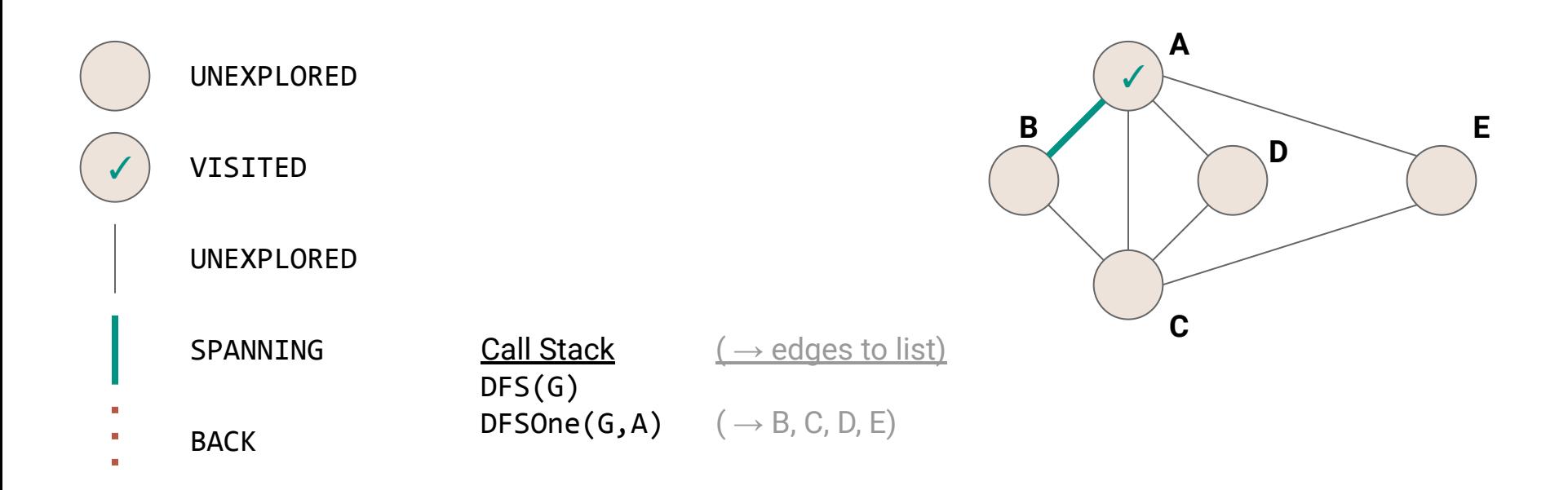

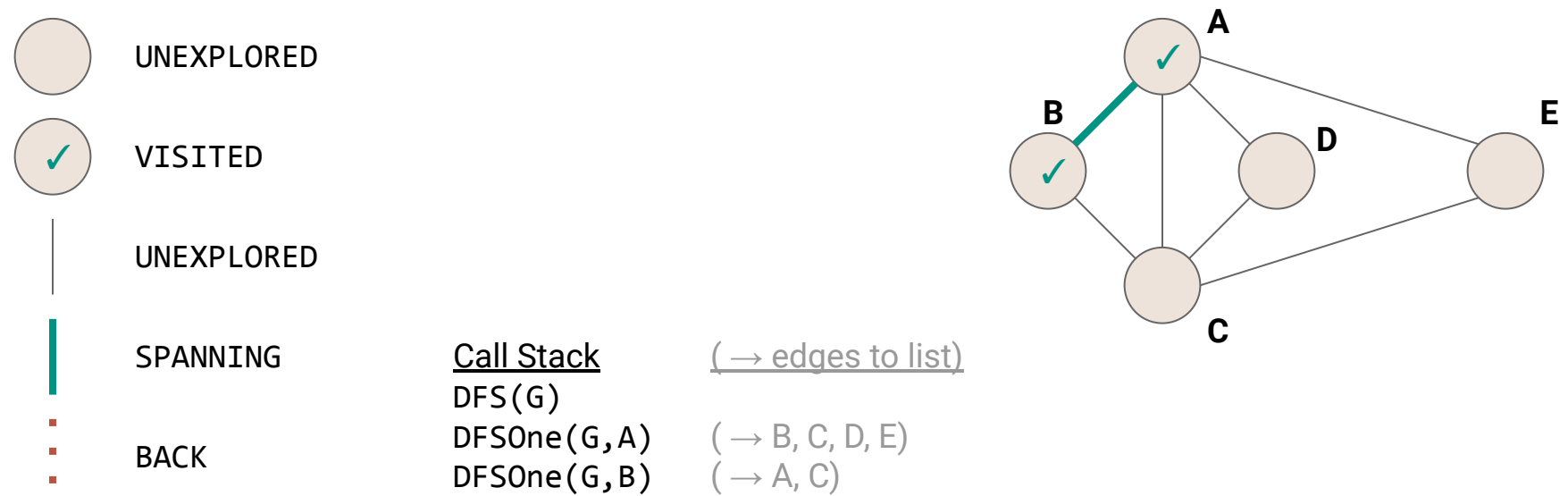

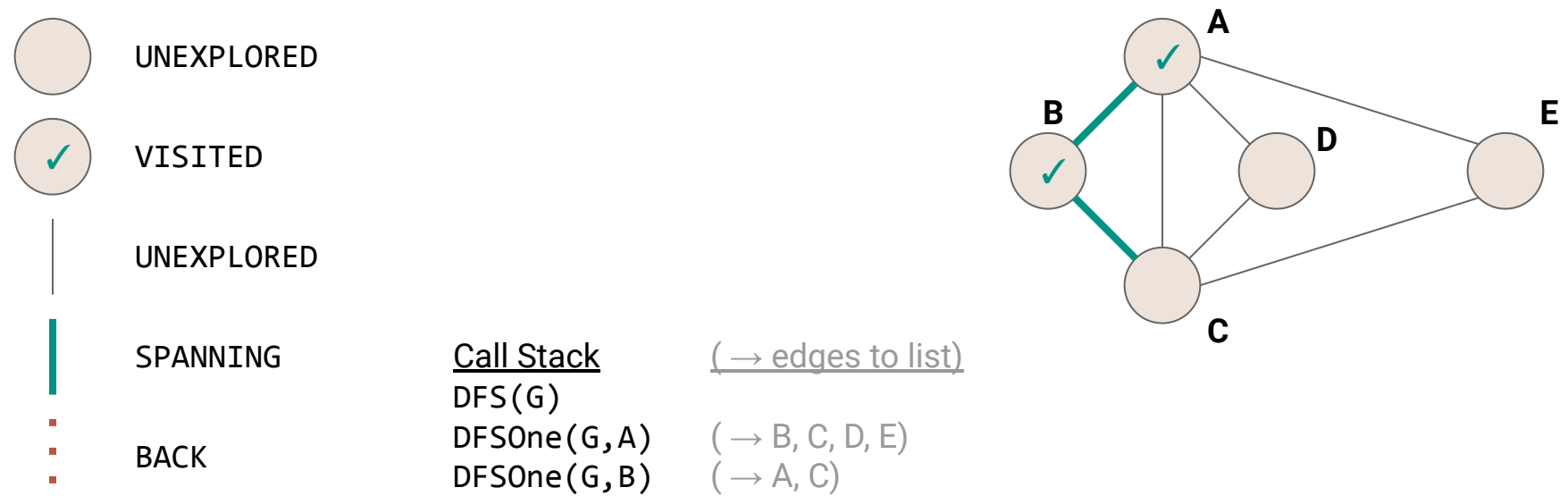

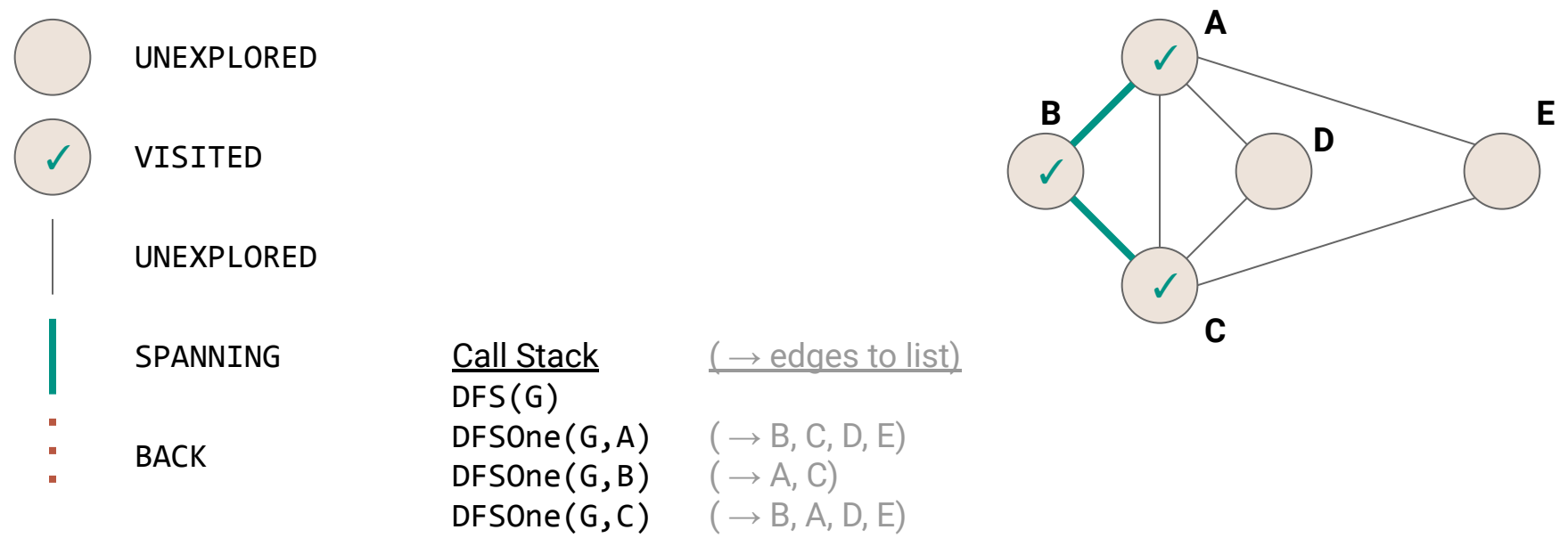

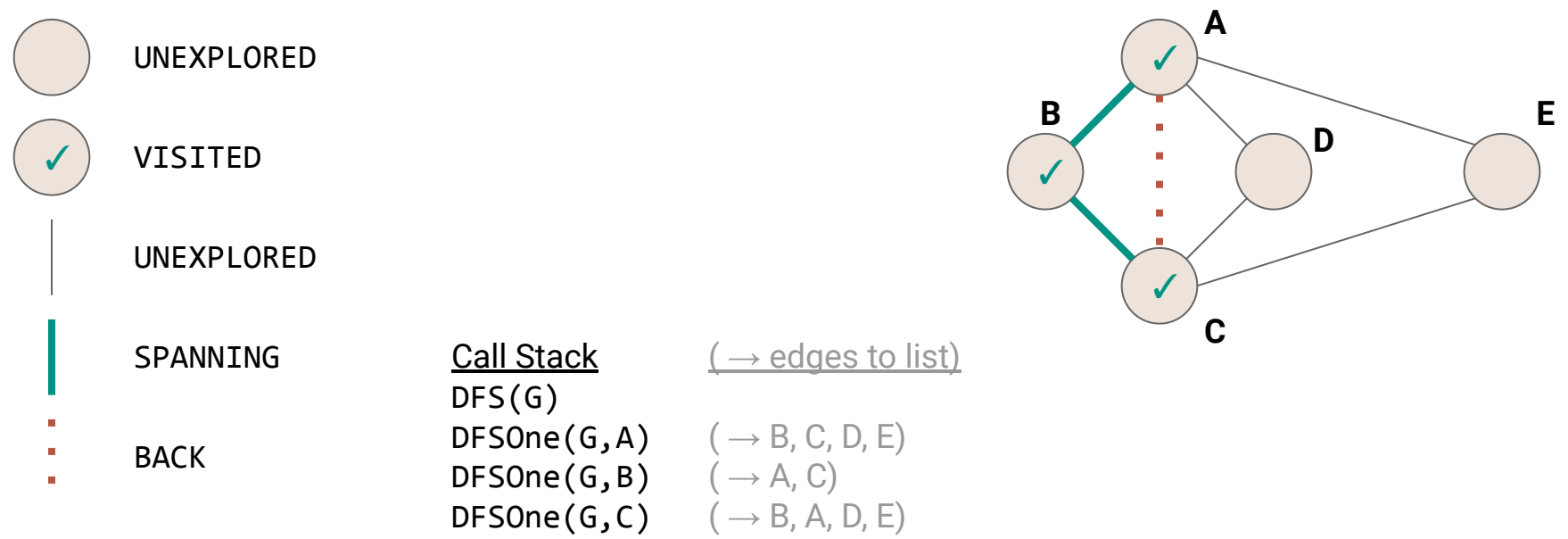

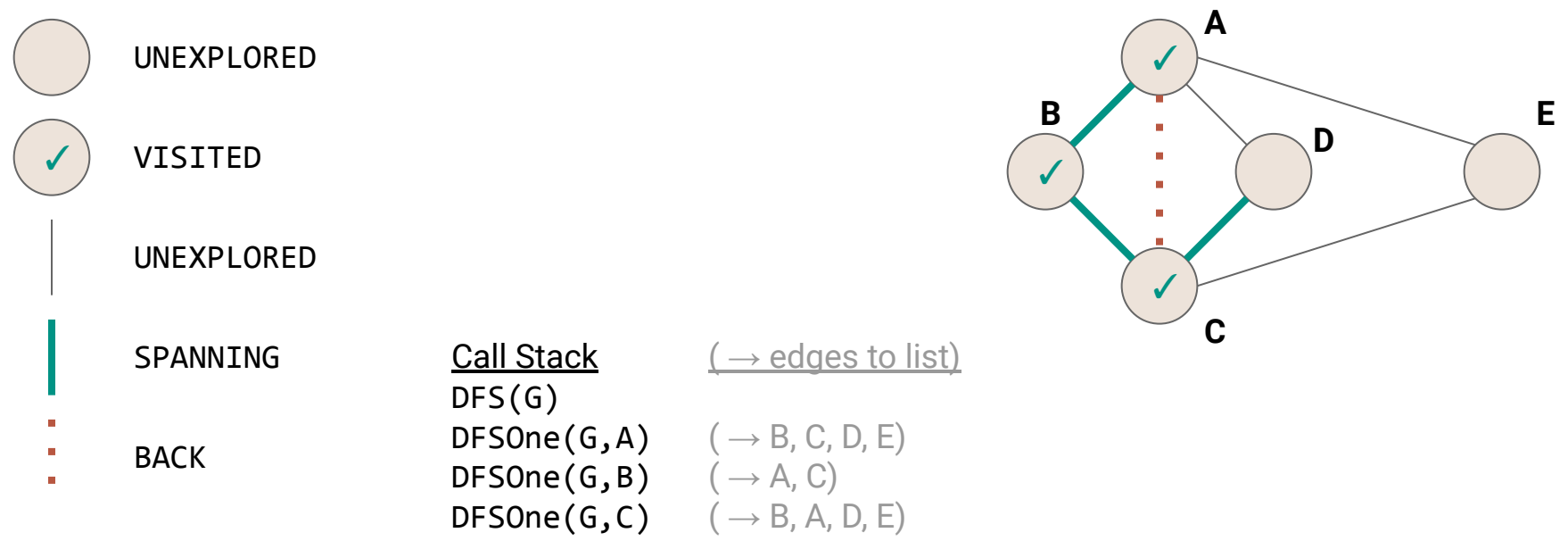

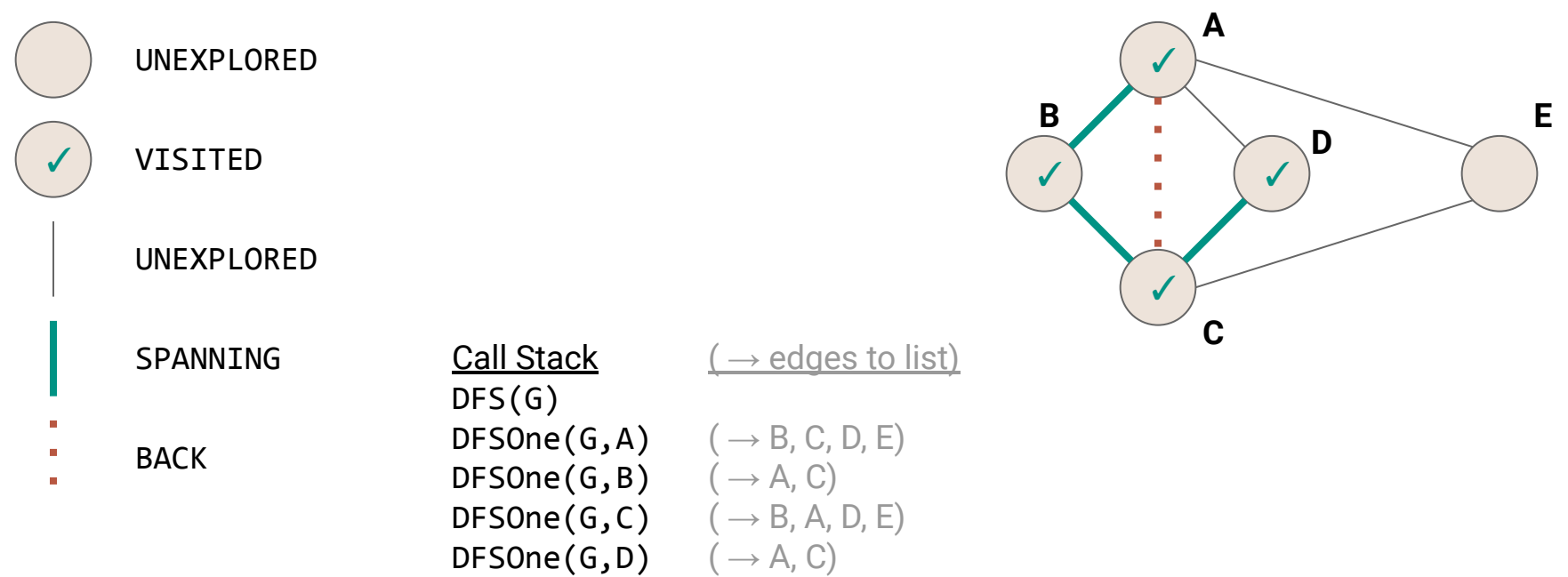

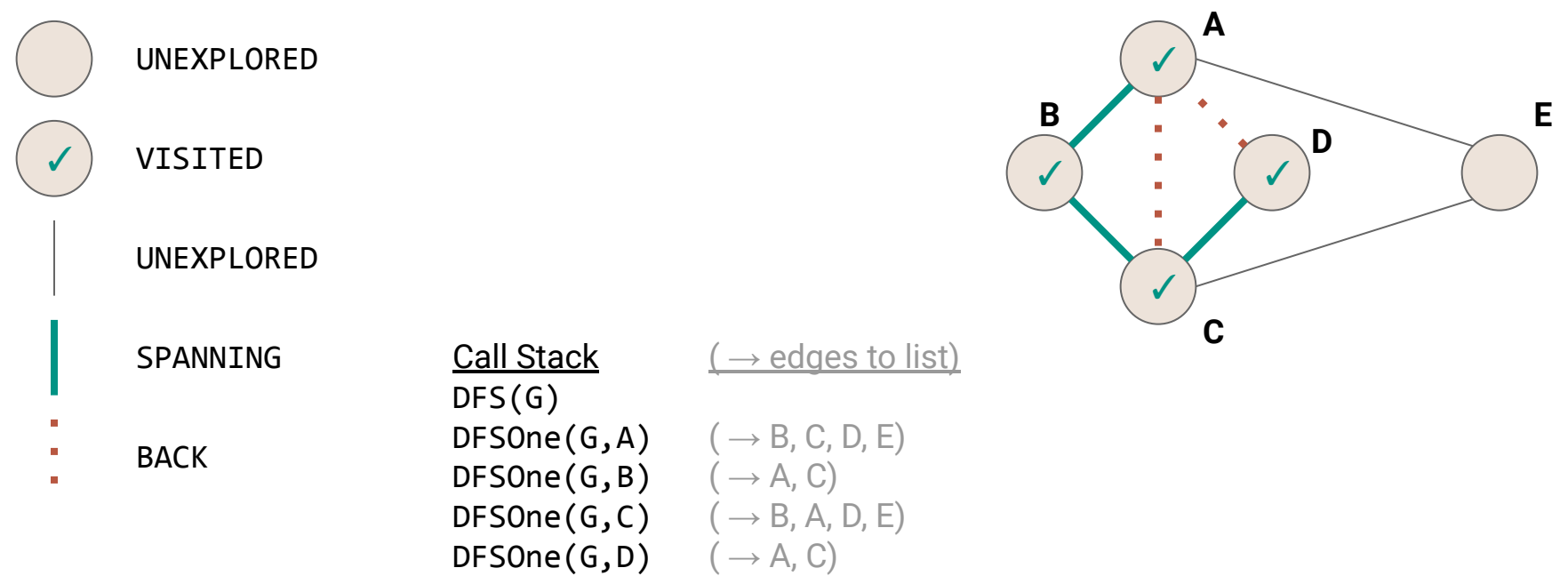
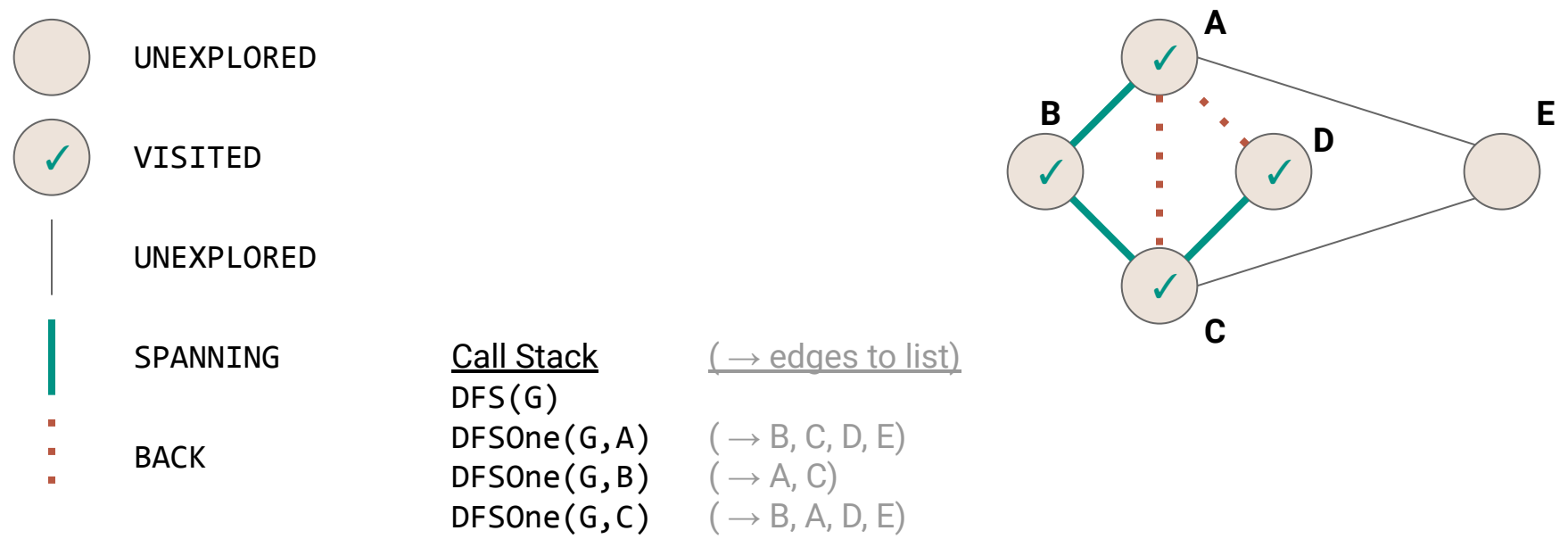

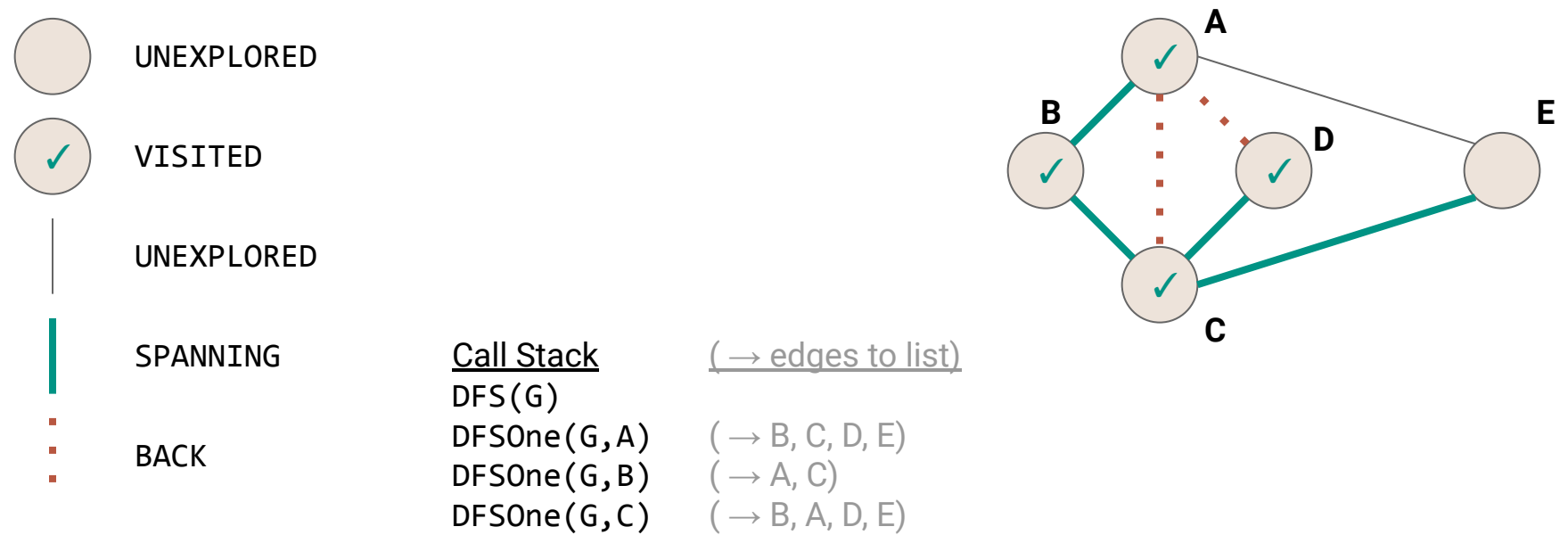

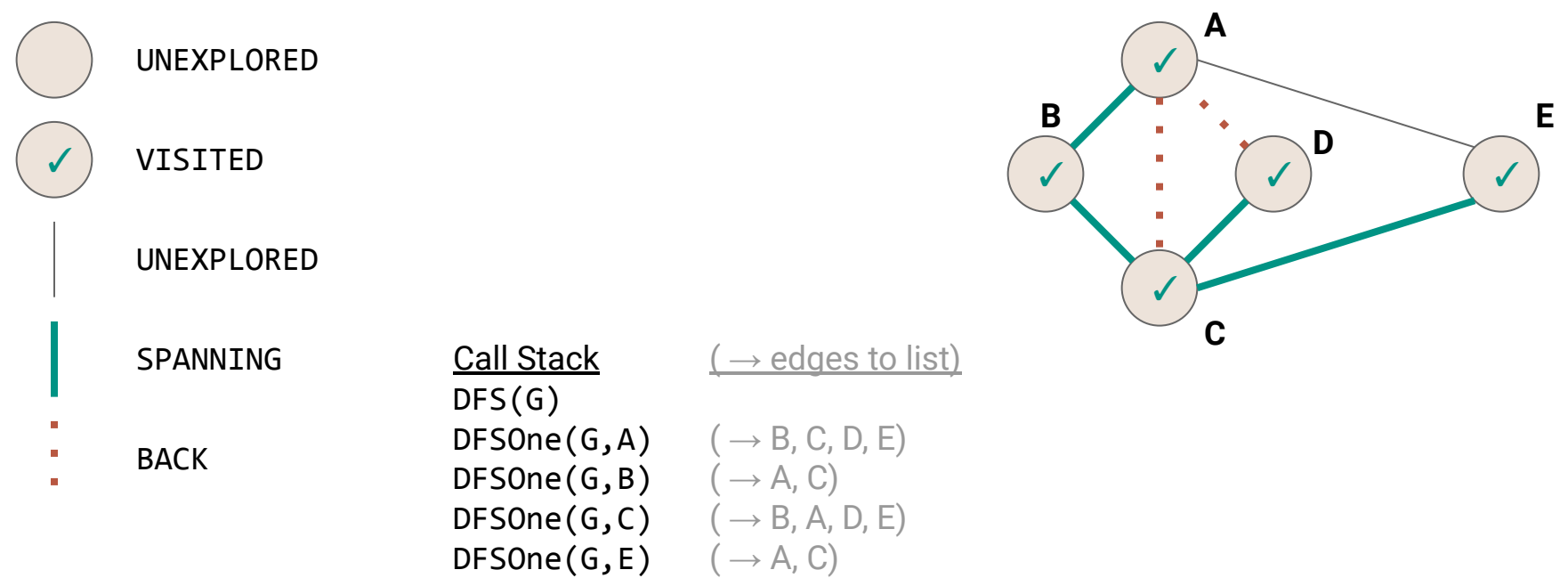

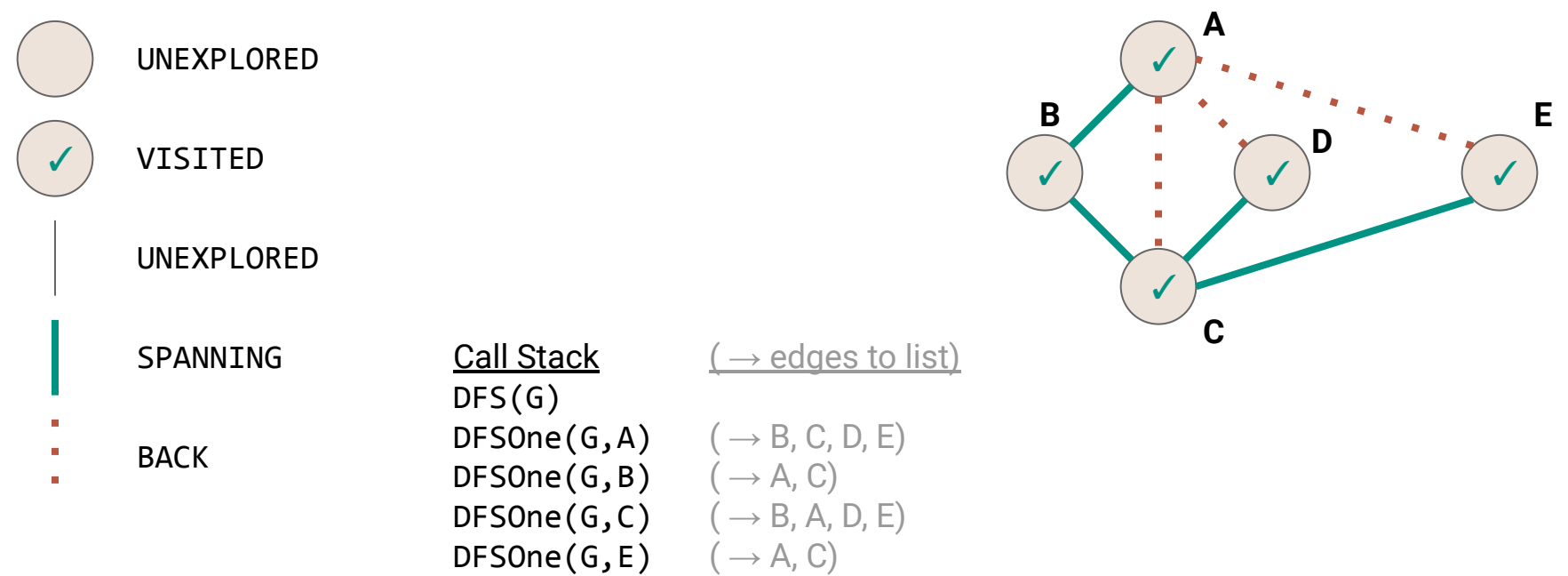

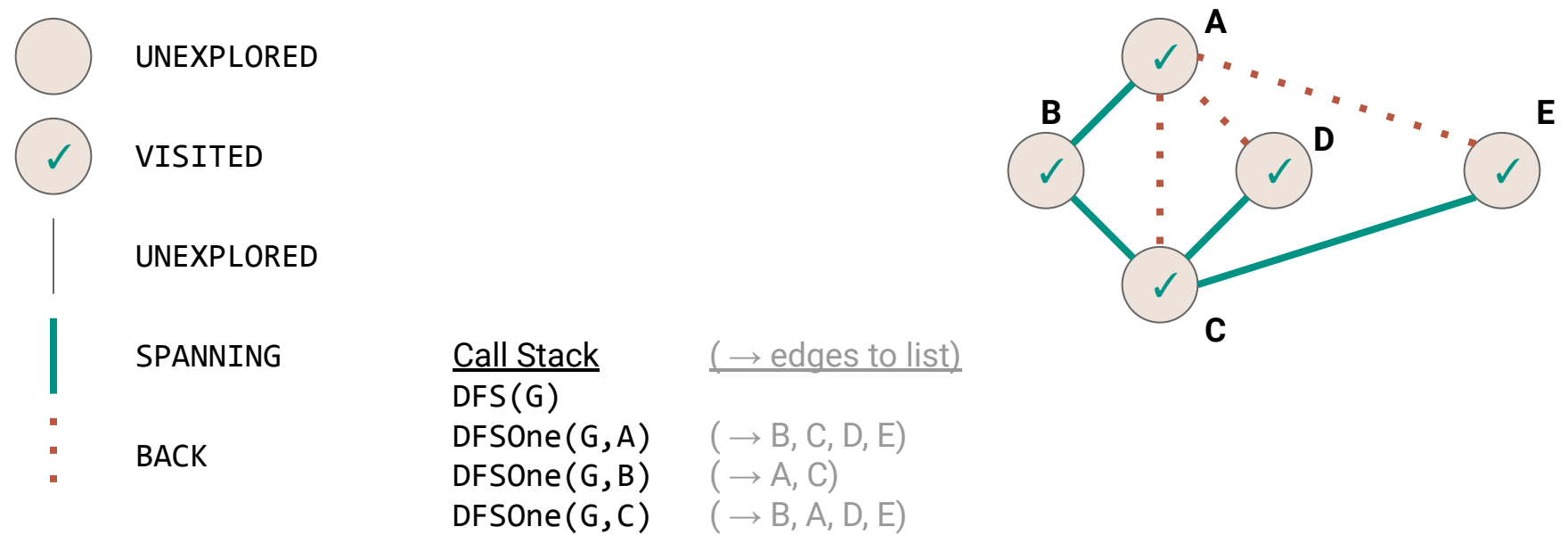

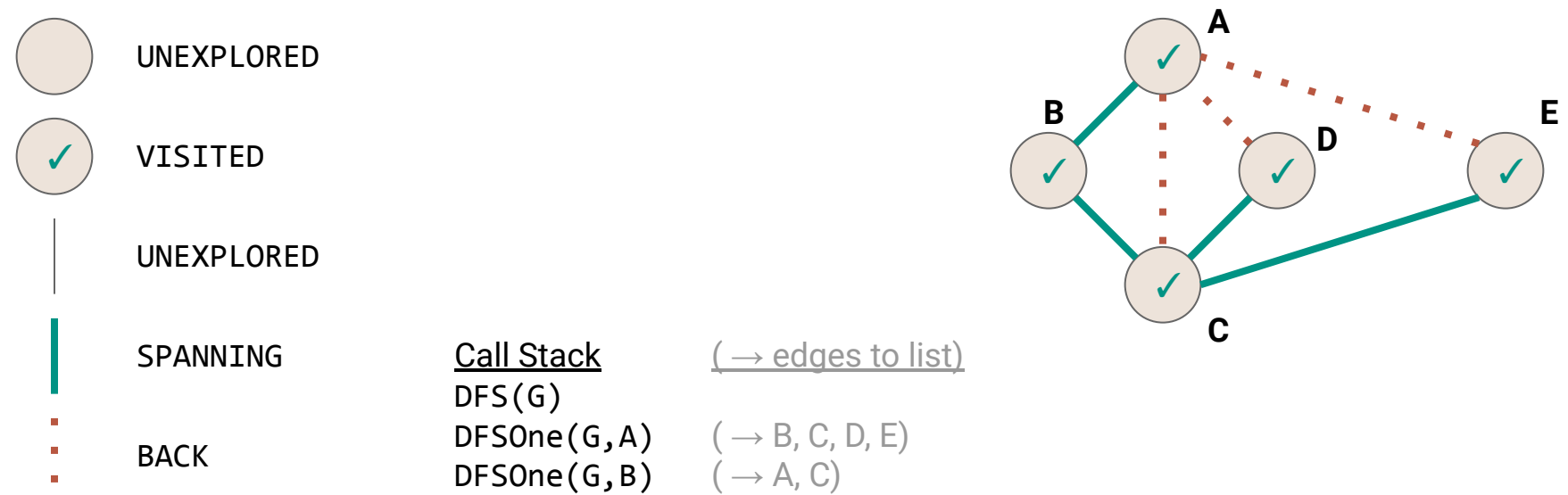

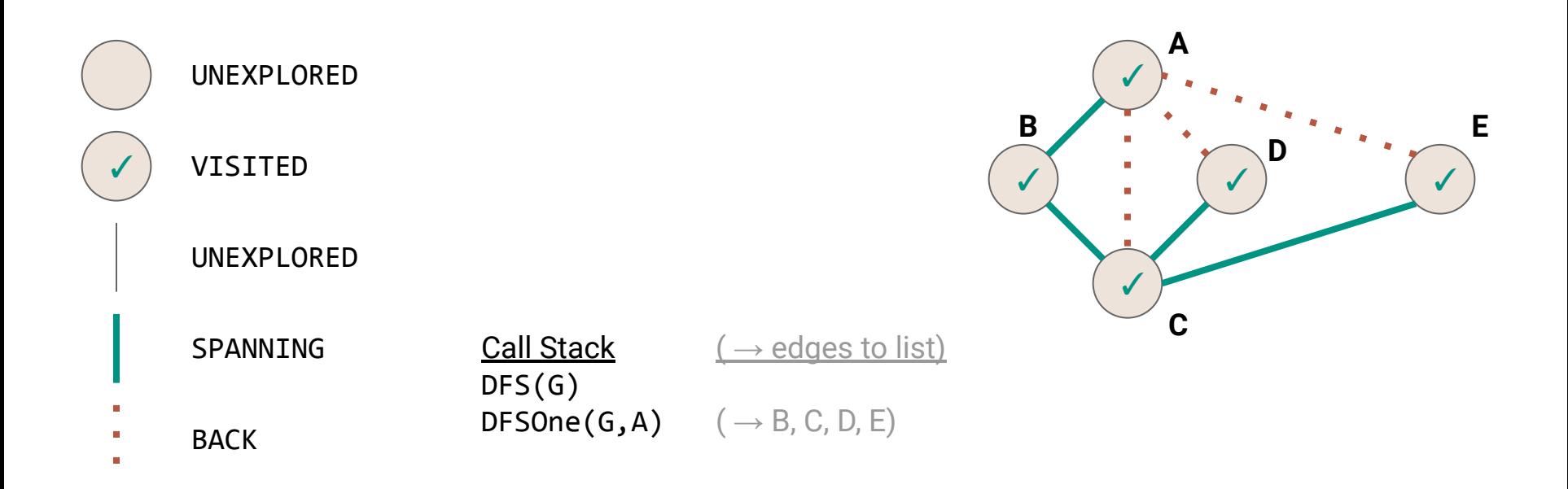

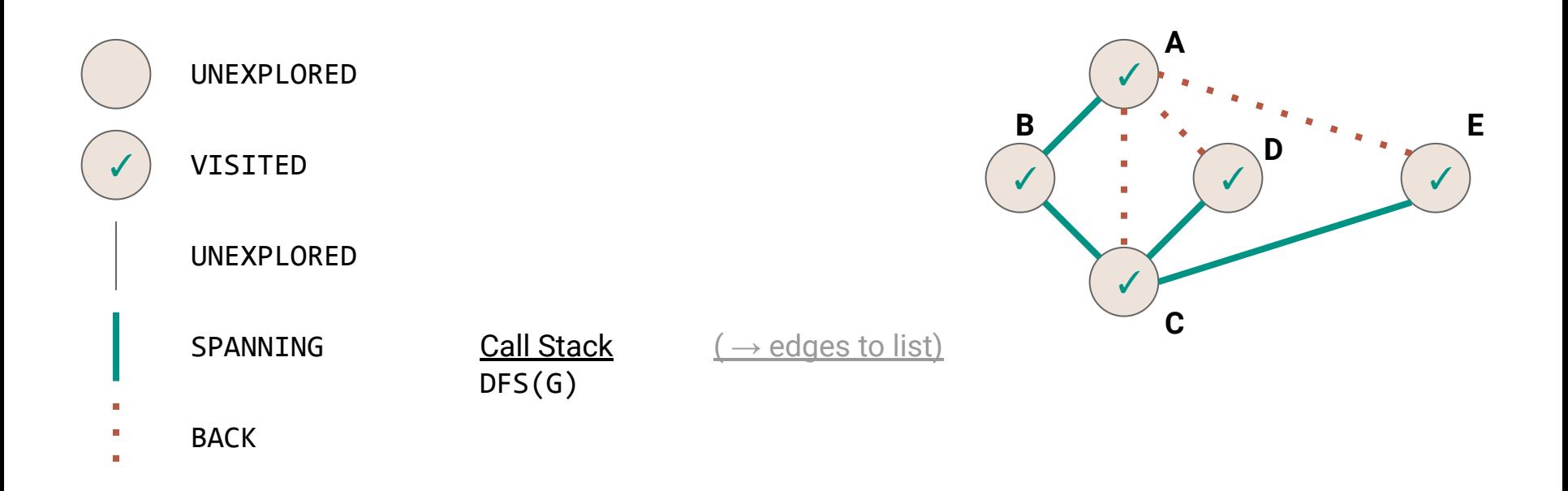

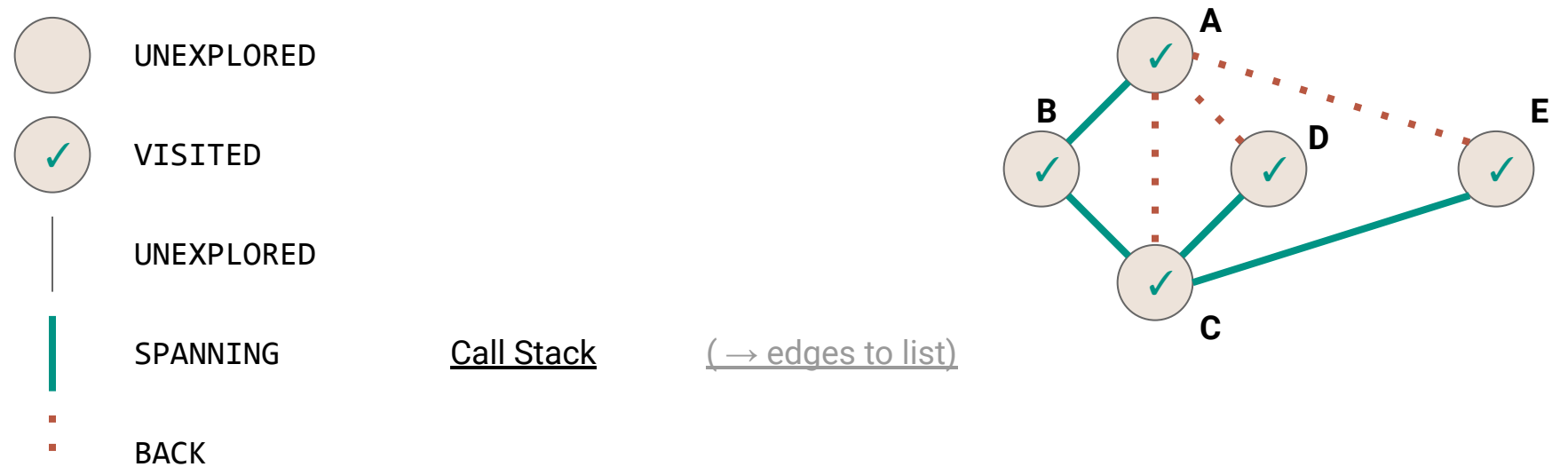

 $\mathbf{u}$ 

# **DFS vs Mazes**

The DFS algorithm is like our stack-based maze solver (kind of)

- Mark each grid square with **VISITED** as we explore it
- Mark each path with **SPANNING** or **BACK**
- Only visit each vertex once (this differs from our maze search)

# **DFS vs Mazes**

The DFS algorithm is like our stack-based maze solver (kind of)

- Mark each grid square with **VISITED** as we explore it
- Mark each path with **SPANNING** or **BACK**
- Only visit each vertex once (this differs from our maze search)
	- DFS will not necessarily find the shortest paths

What's the complexity?

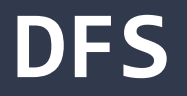

```
1<sup>1</sup>123456789
  public void DFS(Graph graph) {
 \overline{2} for (Vertex v : graph.vertices) {
 3
       v.setLabel(UNEXPLORED);
\overline{4} }
 5
     for (Edge e : graph.edges) {
6
       e.setLabel(UNEXPLORED);
\overline{7} }
8
     for (Vertex v : graph.vertices) {
9
      if (vu = 1) == UNEXPLORED) {
         DFSOne(graph, v);
10
11
    }
12
    } 13
   } 49
```
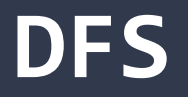

```
public void DFS(Graph graph) {
 123456789
      (|V|)
 \overline{2}3
       for (Edge e : graph.edges) {
 \overline{4} e.setLabel(UNEXPLORED);
 5
       }
       for (Vertex v : graph.vertices) {
 6
 \overline{7}if (vu = 1) = UNEXPLORED) {
 8
            DFSOne(graph, v);
 9
          }
10
     } 11
    }
```
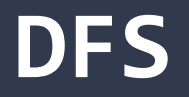

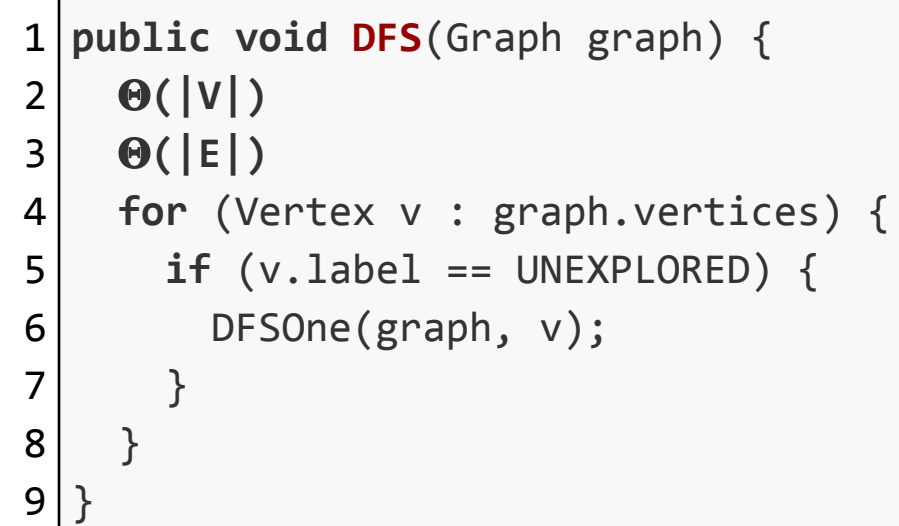

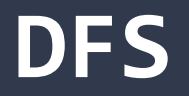

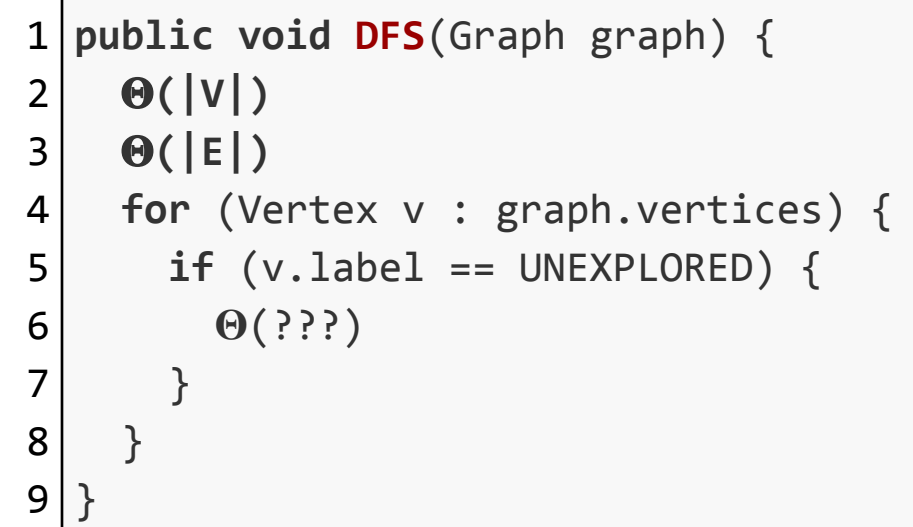

```
public void DFSOne(Graph graph, Vertex v) {
 1<sup>1</sup>123456789
     v.setLabel(VISITED);
 \overline{2}3
     for (Edge e : v.outEdges) {
      if (e.label == UNEXPLORED)4
 5
        Vertex w = e.to;6
        if (wu = 1) == UNEXPLORED) {
 \overline{7} e.setLabel(SPANNING);
8
           DFSOne(graph, w);
9
         } else {
           e.setLabel(BACK);
10
11
    }
12
    }
13 } }
   }} 53
```

```
public void DFSOne(Graph graph, Vertex v) {
 123456789
 \overline{2}\Theta(1)3
     for (Edge e : v.outEdges) {
      if (e.length == UNEXPLORED) {
 \overline{4}5
        \Theta(1)6
        if (wu = 1) == UNEXPLORED) {
 \overline{7}\Theta(1)8
          \Theta(???)
 9
         } else {
10
          \Theta(1)11
    }
12
    }
13}}
   }} 54
```
*How many times do we call* **DFSOne** *on each vertex?*

*How many times do we call* **DFSOne** *on each vertex?* **Observation: DFSOne** is called on each vertex *at most* once If **v.label == VISITED**, both **DFS**, and **DFSOne** skip it

*How many times do we call* **DFSOne** *on each vertex?* **Observation: DFSOne** is called on each vertex *at most* once If **v.label == VISITED**, both **DFS**, and **DFSOne** skip it *O***(|***V***|)** calls to **DFSOne**

*How many times do we call* **DFSOne** *on each vertex?* **Observation: DFSOne** is called on each vertex *at most* once If **v.label == VISITED**, both **DFS**, and **DFSOne** skip it *O***(|***V***|)** calls to **DFSOne**

*What's the runtime of* **DFSOne** *excluding the recursive calls?*

```
public void DFSOne(Graph graph, Vertex v) {
 123456789
 \overline{2}\Theta(1)3
      for (Edge e : v.outEdges) {
       if (e.length == UNEXPLORED) {
 \overline{4}5
         \Theta(1)if (wu \text{label} == \text{UNEXPLORED})6
 \overline{7}\Theta(1)8
           \Theta(???)
 9
          } else {
10
           \Theta(1)11
    }
12
    }
13}}
   }} 59
```

```
1
public void DFSOne(Graph graph, Vertex v) {
2
3
4
5
6
    \Theta(1) for (Edge e : v.outEdges) {
      \Theta(1) }
  }
```
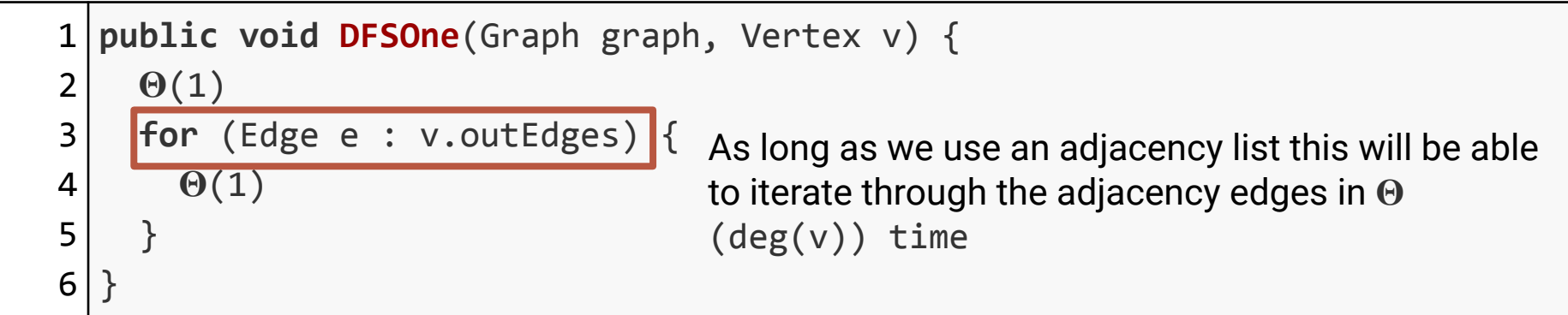

1 **public void DFSOne**(Graph graph, Vertex v) { 2 3 4  $\Theta(1)$  $\Theta(\deg(v))$ }

*How many times do we call* **DFSOne** *on each vertex?* **Observation: DFSOne** is called on each vertex *at most* once If **v.label == VISITED**, both **DFS**, and **DFSOne** skip it *O***(|***V***|)** calls to **DFSOne**

*What's the runtime of* **DFSOne** *excluding the recursive calls?*

*How many times do we call* **DFSOne** *on each vertex?* **Observation: DFSOne** is called on each vertex *at most* once If **v.label == VISITED**, both **DFS**, and **DFSOne** skip it *O***(|***V***|)** calls to **DFSOne**

*What's the runtime of* **DFSOne** *excluding the recursive calls? O***(deg(***v***))**

What is the sum over all calls to **DFSOne**?

What is the sum over all calls to **DFSOne**?

$$
\sum_{v \in V} O(deg(v))
$$

What is the sum over all calls to **DFSOne**?

$$
\sum_{v\in V} O(deg(v))
$$

$$
= O(\sum_{v \in V} deg(v))
$$

What is the sum over all calls to **DFSOne**?

$$
\sum_{v\in V} O(deg(v))
$$

$$
= O(\sum_{v \in V} deg(v))
$$

 $= O(2|E|)$ 

What is the sum over all calls to **DFSOne**?

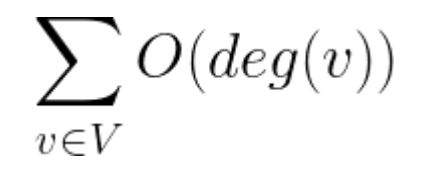

$$
= O(\sum_{v \in V} deg(v))
$$

 $= O(2|E|)$ 

In summary…

In summary…

1. Mark the vertices **UNVISITED**

In summary…

1. Mark the vertices **UNVISITED** *O***(|***V***|)**
- 1. Mark the vertices **UNVISITED** *O***(|***V***|)**
- 2. Mark the edges **UNVISITED**

- 1. Mark the vertices **UNVISITED** *O***(|***V***|)**
- 2. Mark the edges **UNVISITED** *O***(|***E***|)**

- 1. Mark the vertices **UNVISITED** *O***(|***V***|)**
- 2. Mark the edges **UNVISITED** *O***(|***E***|)**
- **3. DFS** vertex loop

- 1. Mark the vertices **UNVISITED** *O***(|***V***|)**
- 2. Mark the edges **UNVISITED** *O***(|***E***|)**
- **3. DFS** vertex loop *O***(|***V***|) iterations**

- 1. Mark the vertices **UNVISITED** *O***(|***V***|)**
- 2. Mark the edges **UNVISITED** *O***(|***E***|)**
- **3. DFS** vertex loop *O***(|***V***|) iterations**
- 4. All calls to **DFSOne**

- 1. Mark the vertices **UNVISITED** *O***(|***V***|)**
- 2. Mark the edges **UNVISITED** *O***(|***E***|)**
- **3. DFS** vertex loop *O***(|***V***|) iterations**
- 4. All calls to **DFSOne** *O***(|***E***|) total**

#### In summary…

- 1. Mark the vertices **UNVISITED** *O***(|***V***|)**
- 2. Mark the edges **UNVISITED** *O***(|***E***|)**
- **3. DFS** vertex loop *O***(|***V***|) iterations**
- 4. All calls to **DFSOne** *O***(|***E***|) total**

 $O(|V| + |E|)$ 

# **DFS without Recursion**

Our DFSOne implementation uses recursion for the search…

The recursive calls form a Stack…

Can we make a non-recursive implementation using a Stack explicitly?

```
1
public void DFSOneNoRecursion(Graph graph, Vertex v) {
2
 3
4
5
6
7
8
9
10
11
12
13
14
15
16
17 } } } }
     Stack<Vertex> todo = new Stack<>();
     v.setLabel(VISITED);
     todo.push(v);
     while (!todo.isEmpty()) {
       Vertex curr = todo.pop();
       for (Edge e : curr.outEdges) {
        if (e.length == UNEXPLORED)Vertex w = e.to:
          if (wu \text{label} == \text{UNEXPLORED}) w.setLabel(VISITED);
             e.setLabel(SPANNING);
             todo.push(w);
           } else {
             e.setLabel(BACK);
    }
   {}_{31}}}} 81
```

```
1
public void DFSOneNoRecursion(Graph graph, Vertex v) {
 2
 3
4
 5
 6
 7
8
9
10
11
12
13
14
15
16
17 | } } } }
     Stack<Vertex> todo = new Stack<>();
     v.setLabel(VISITED);
     todo.push(v);
     while (!todo.isEmpty()) {
       Vertex curr = todo.pop();
       for (Edge e : curr.outEdges) {
         if (e.length == UNEXPLORED)Vertex w = e.to:
           if (wu \text{label} == \text{UNEXPLORED}) curr.setLabel(VISITED);
              e.setLabel(SPANNING);
              todo.push(w);
            } else {
              e.setLabel(BACK);
    }
   }}}} 82
                                          Use a stack to keep track of what vertices we 
                                          want to visit (basically a running TODO list)
```

```
1
public void DFSOneNoRecursion(Graph graph, Vertex v) {
 2
 3
4
 5
6
 7
8
9
10
11
12
13
14
15
16
17
     Stack<Vertex> todo = new Stack<>();
     v.setLabel(VISITED);
     todo.push(v);
     while (!todo.isEmpty()) {
      VertVertex curr = todo.pop();
       for (Edge e : curr.outEdges) {
        if (e.length == UNEXPLORED)Vertex w = e.to:
          if (wt) = 1 == UNEXPLORED) {
             curr.setLabel(VISITED);
             e.setLabel(SPANNING);
             todo.push(w);
            } else {
              e.setLabel(BACK);
   \left| \begin{array}{cc} \end{array} \right|}}}} 83
                                         Pop a vertex from the Stack and 
                                         check all of it's outgoing edges
```

```
1
public void DFSOneNoRecursion(Graph graph, Vertex v) {
 2
 3
4
 5
6
7
8
9
10
11
12
13
14
15
16
17 } } } }
     Stack<Vertex> todo = new Stack<>();
     v.setLabel(VISITED);
     todo.push(v);
     while (!todo.isEmpty()) {
       Vertex curr = todo.pop();
       for (Edge e : curr.outEdges) {
        if (eu be <math>l = UNEXPLORED</math>)Vertex w = e.to;if (wt) = WEXPLORED) curr.setLabel(VISITED);
             e.setLabel(SPANNING);
             todo.push(w);
           } else {
             e.setLabel(BACK);
    }
   }}}} 84
                                       When we find a new vertex, mark 
                                       it as VISITED, and add it to our 
                                       TODO list.
                                       Remember, our TODO list is a 
                                       stack (LIFO) so whatever we 
                                       push last will be the next thing 
                                       we pop (and explore)
```
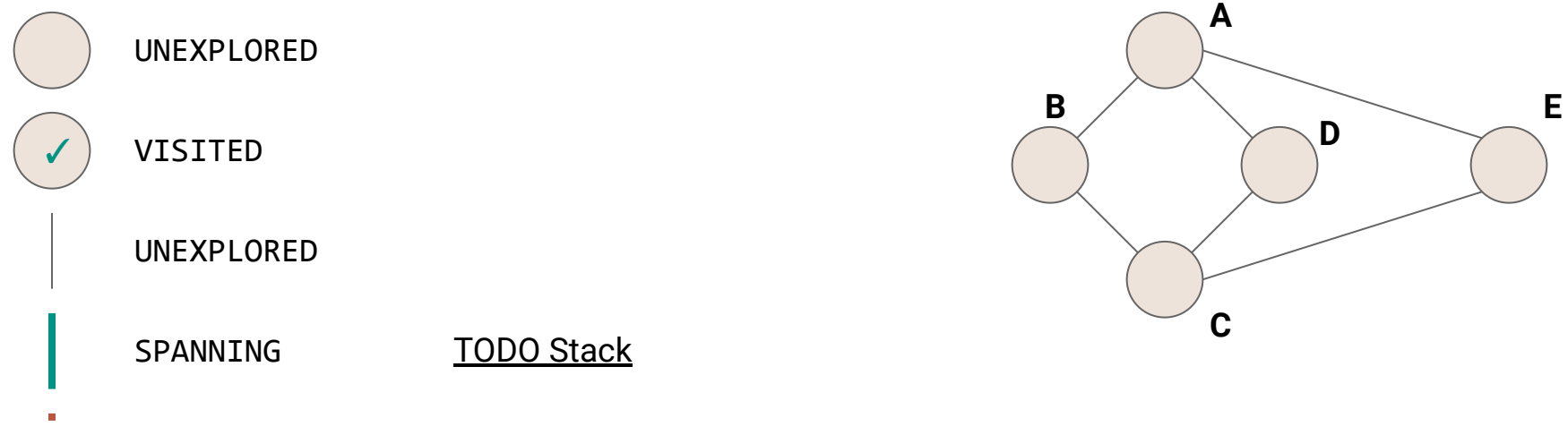

- BACK  $\mathbf{u}$
- **III**

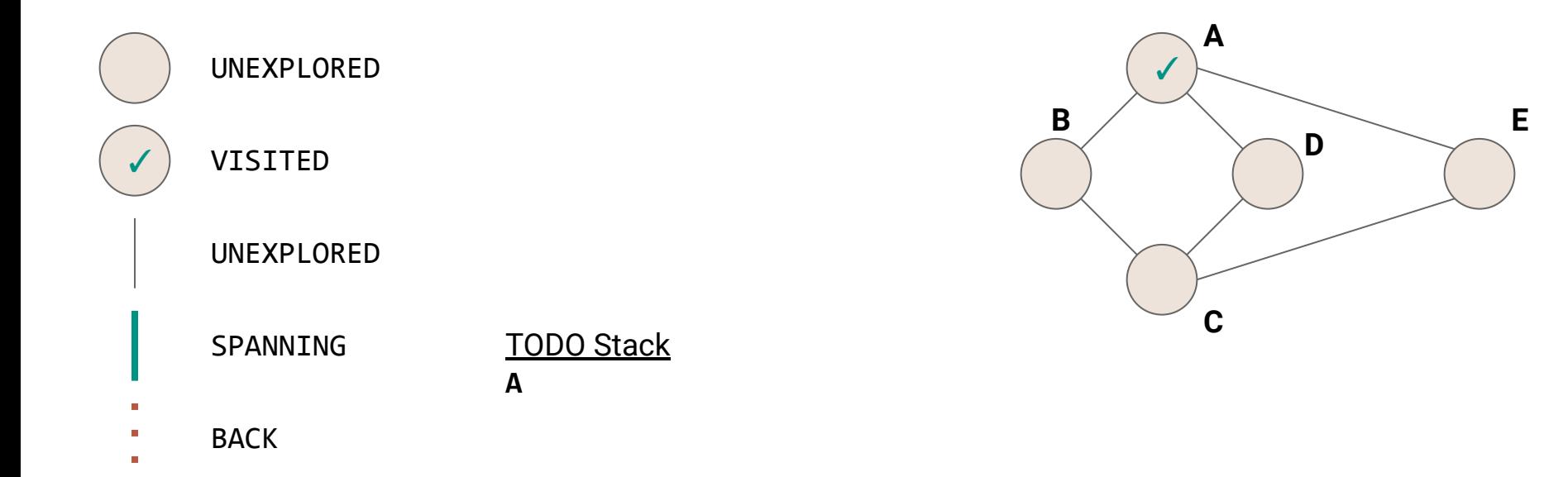

86

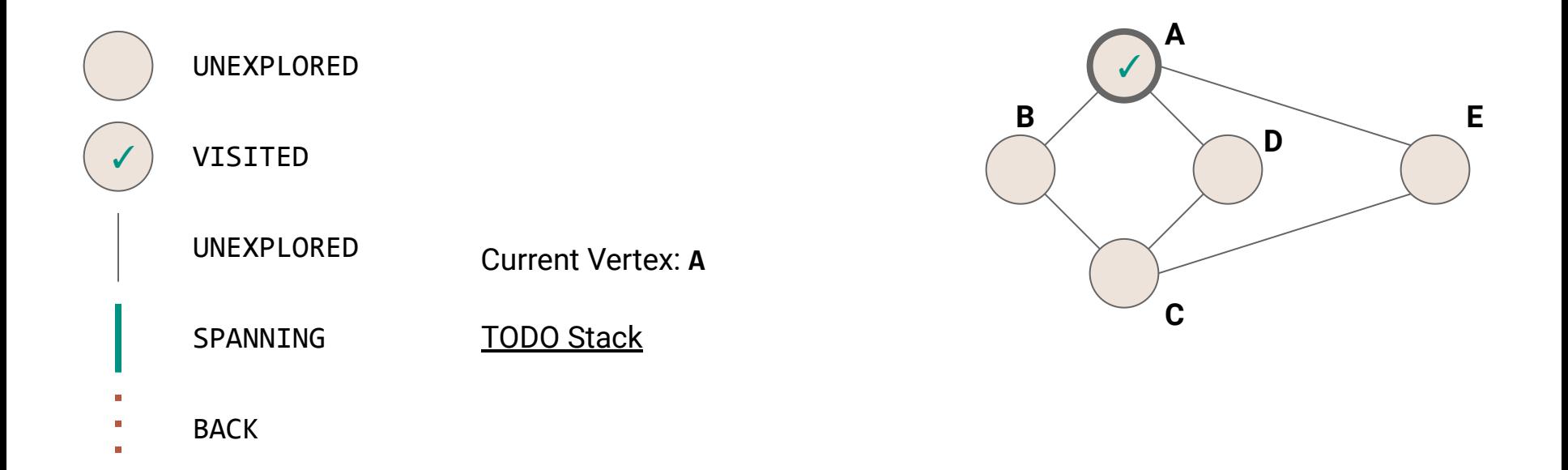

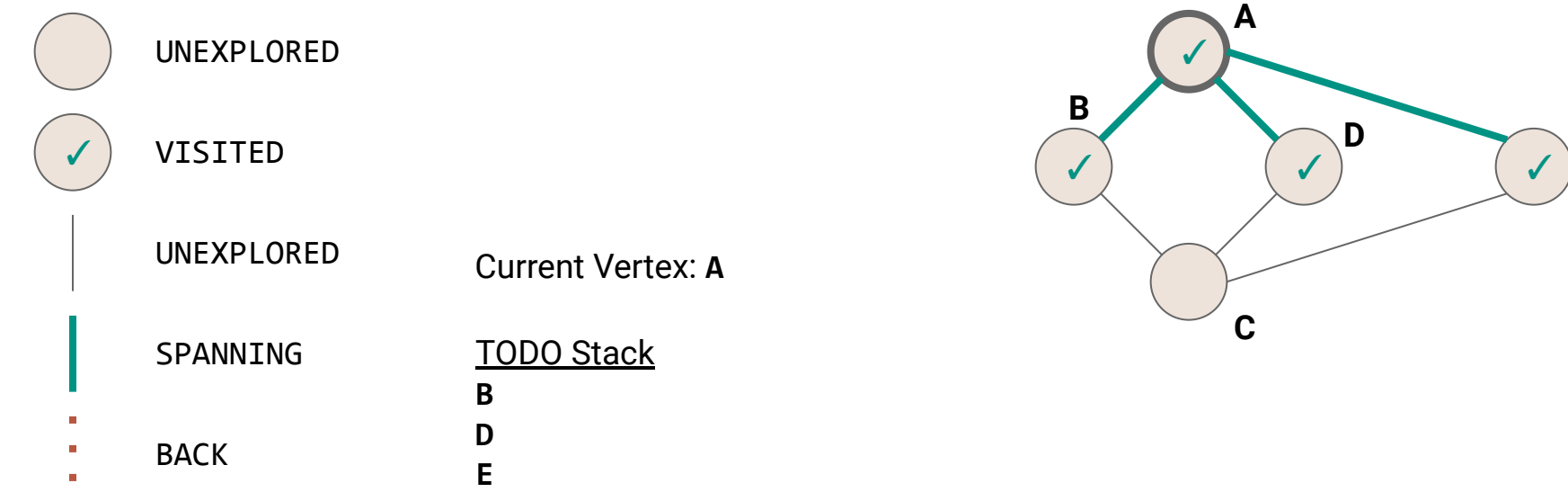

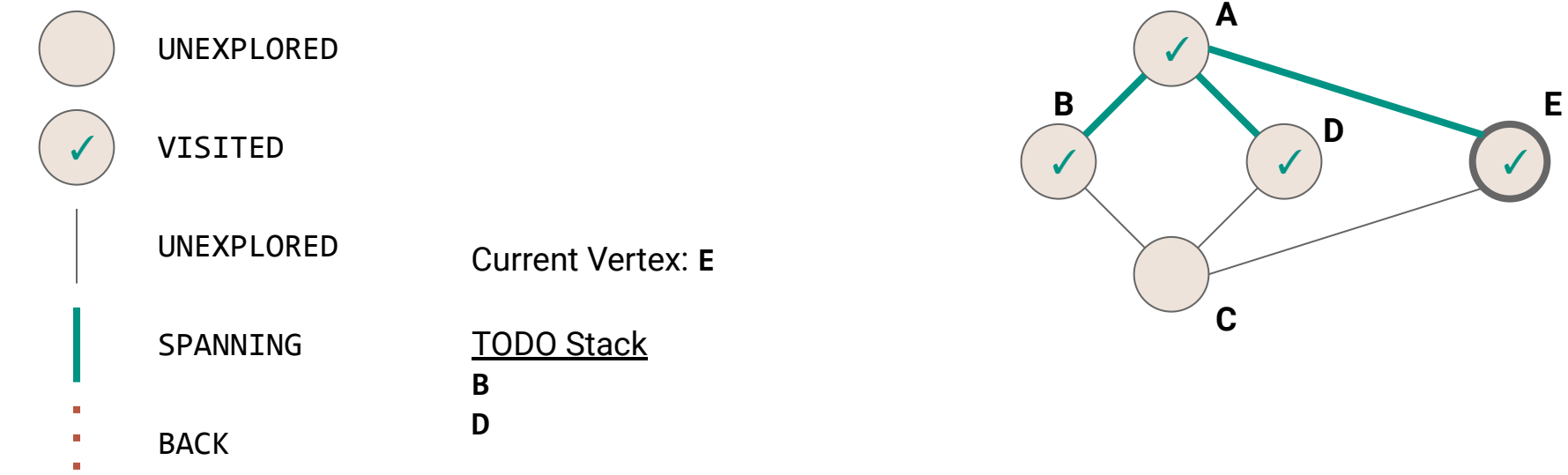

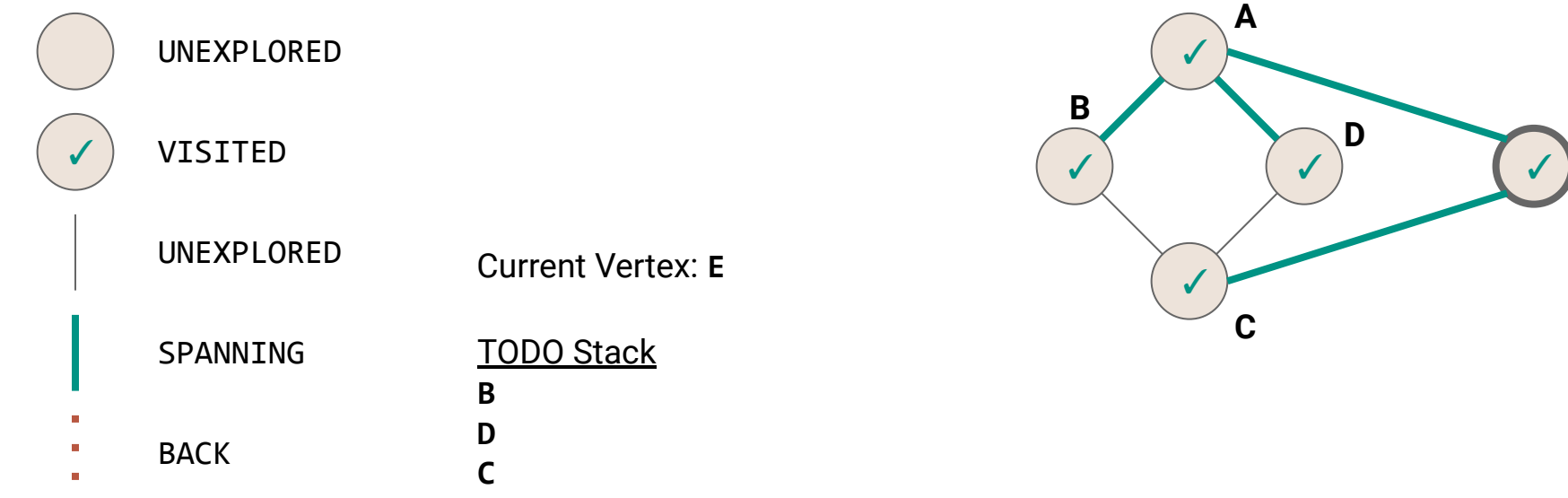

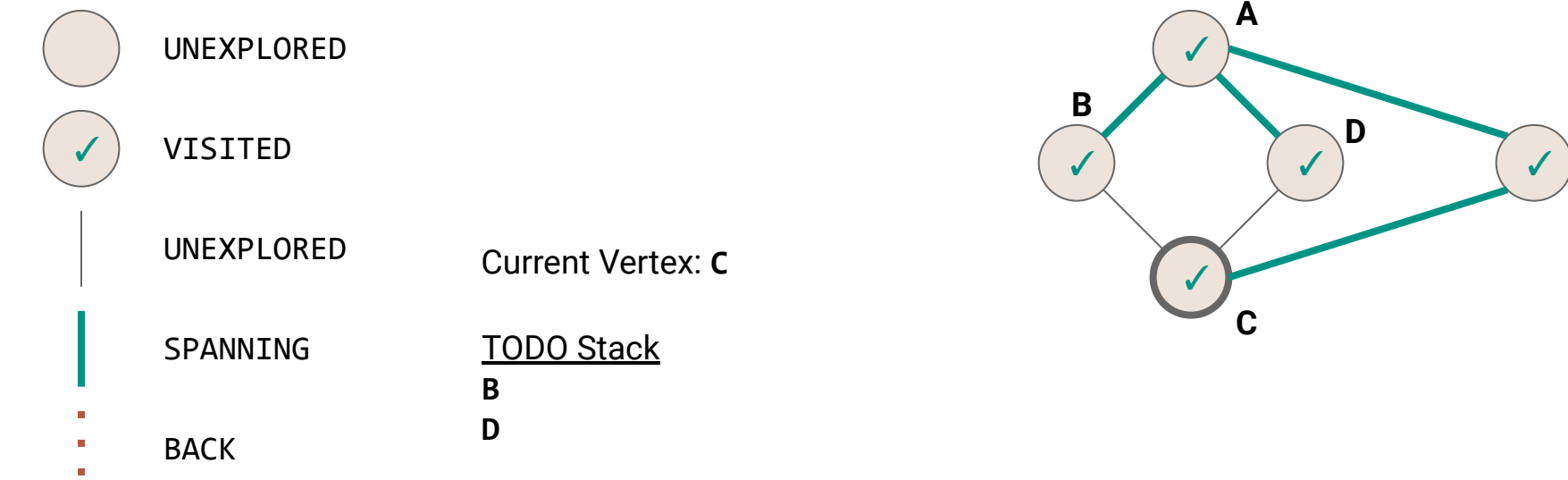

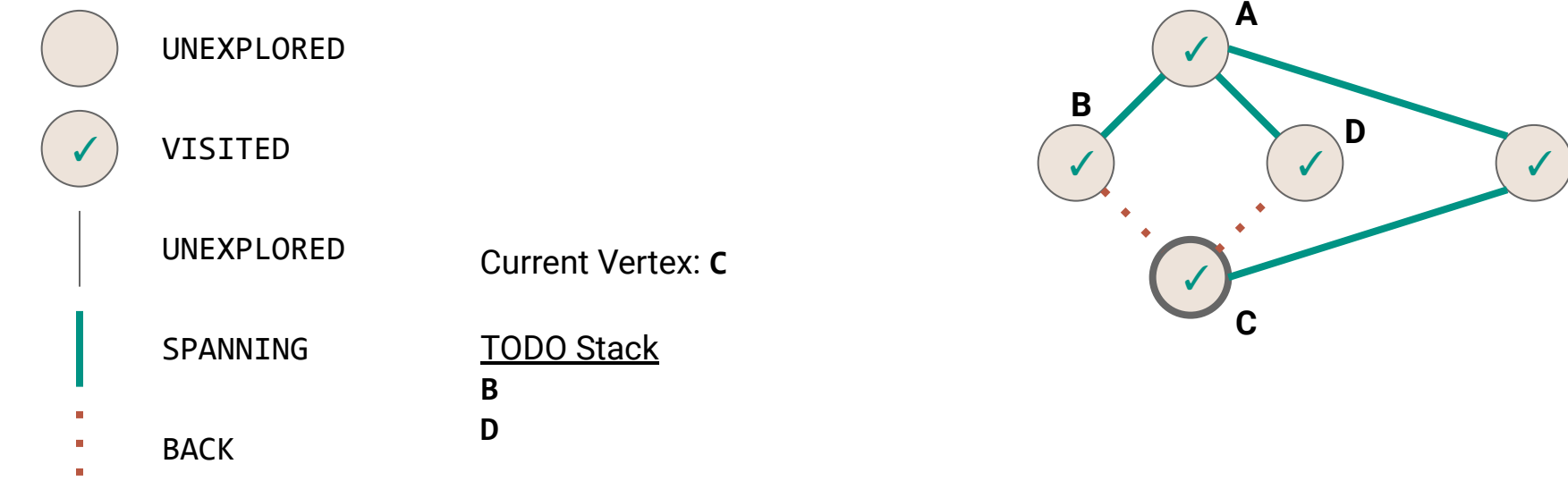

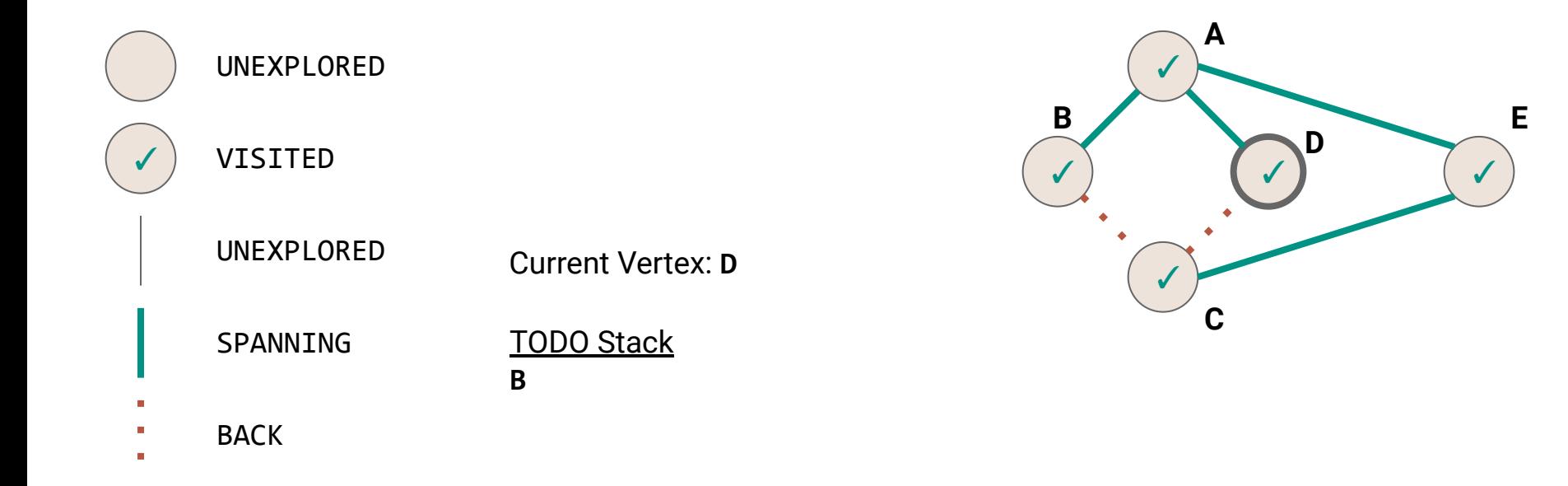

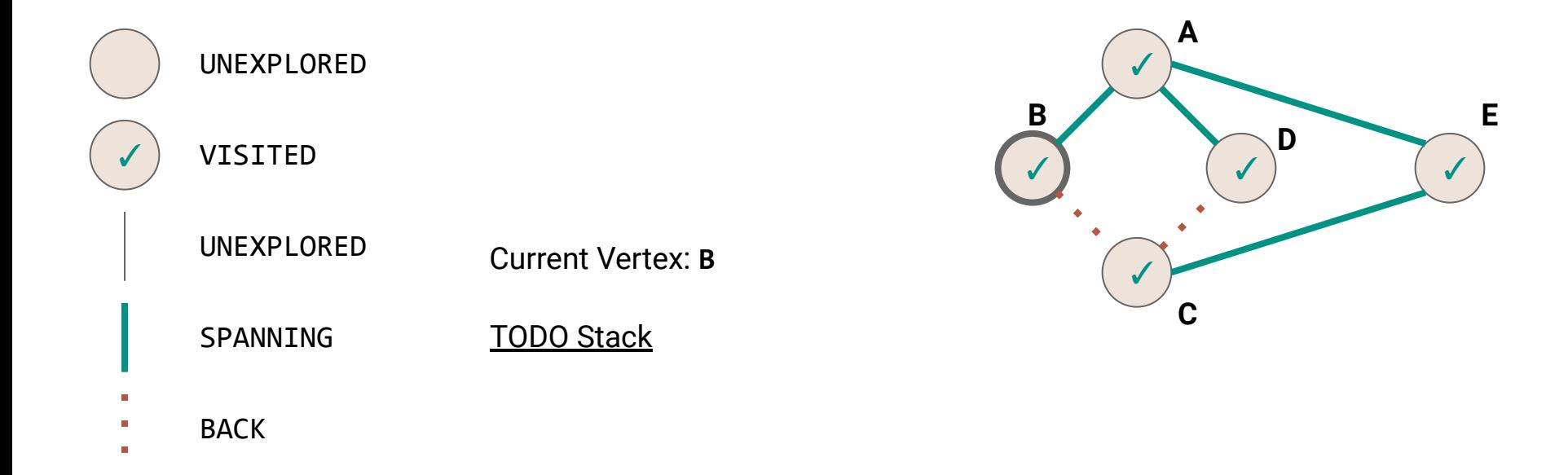

```
1
public void DFSOneNoRecursion(Graph graph, Vertex v) {
2
 3
4
5
6
7
8
9
10
11
12
13
14
15
16
17 } } } }
     Stack<Vertex> todo = new Stack<>();
     v.setLabel(VISITED);
     todo.push(v);
     while (!todo.isEmpty()) {
       Vertex curr = todo.pop();
       for (Edge e : curr.outEdges) {
       if (e.length == UNEXPLORED)Vertex w = e.to;
  if (w.label == U Now back to our burning question...
           curr.setLabel()
  e.setLabe1(SPA What happens if we use a Queue to do our
   todo.push(w);
search instead of a Stack? } else {
            e.setLabel(BACK);
   }
  }}}} 95
```
#### **Breadth-First Search**

## **Breadth-First Search**

#### Primary Goals

- Visit every vertex in graph  $G = (V,E)$
- Construct a spanning tree for every connected component
	- **○ Side Effect:** Compute connected components
	- **○ Side Effect:** Compute a path between all connected vertices
	- **○ Side Effect:** Determine if the graph is connected
	- **○ Side Effect:** Identify cycles
- Complete in time *O***(|***V***| + |***E***|)**, with memory overhead *O***(|***V***|)**

## **Breadth-First Search**

#### **Primary Goals**

- Visit every vertex in graph *G* **= (***V***,***E***) in increasing order of distance from the start**
- Construct a spanning tree for every connected component
	- **○ Side Effect:** Compute connected components
	- **○ Side Effect:** Compute a path between all connected vertices
	- **○ Side Effect:** Determine if the graph is connected
	- **○ Side Effect:** Identify cycles
	- **○ Side Effect: Identify shortest paths to the starting vertex**
- Complete in time *O***(|***V***| + |***E***|)**, with memory overhead *O***(|***V***|)**

#### **BFS**

```
1
public void BFS(Graph graph) {
2
 3
4
 5
6
 7
8
9
10
11
12
13
      for (Vertex v : graph.vertices) {
        v.setLabel(UNEXPLORED);
    }
      for (Edge e : graph.edges) {
        e.setLabel(UNEXPLORED);
    }
      for (Vertex v : graph.vertices) {
       if (vu = 1) = UNEXPLORED) {
          BFSOne(graph, v);
    }
    }
   }
```
Same as DFS driver function…just make sure that we explore EVERY vertex, even if the graph is disconnected

```
123456789
   public void
BFSOne(Graph graph, Vertex v) {
 \overline{2} Queue<Vertex> todo = new Queue<>();
 3
     v.setLabel(VISITED);
     todo.enqueue(v);
\overline{4}5
     while (!todo.isEmpty()) {
6
       Vertex curr = todo.dequeue();
 \overline{7} for (Edge e : curr.outEdges) {
8
         if (e.length == UNEXPLORED)9
          Vertex w = e.to:
10
          if (wt) = 1 == UNEXPLORED) {
             w.setLabel(VISITED);
11
12
             e.setLabel(SPANNING);
13
             todo.enqueue(w);
14
           } else {
15
             e.setLabel(CROSS);
16
    }
17 } } } }
   }}}} 100
```
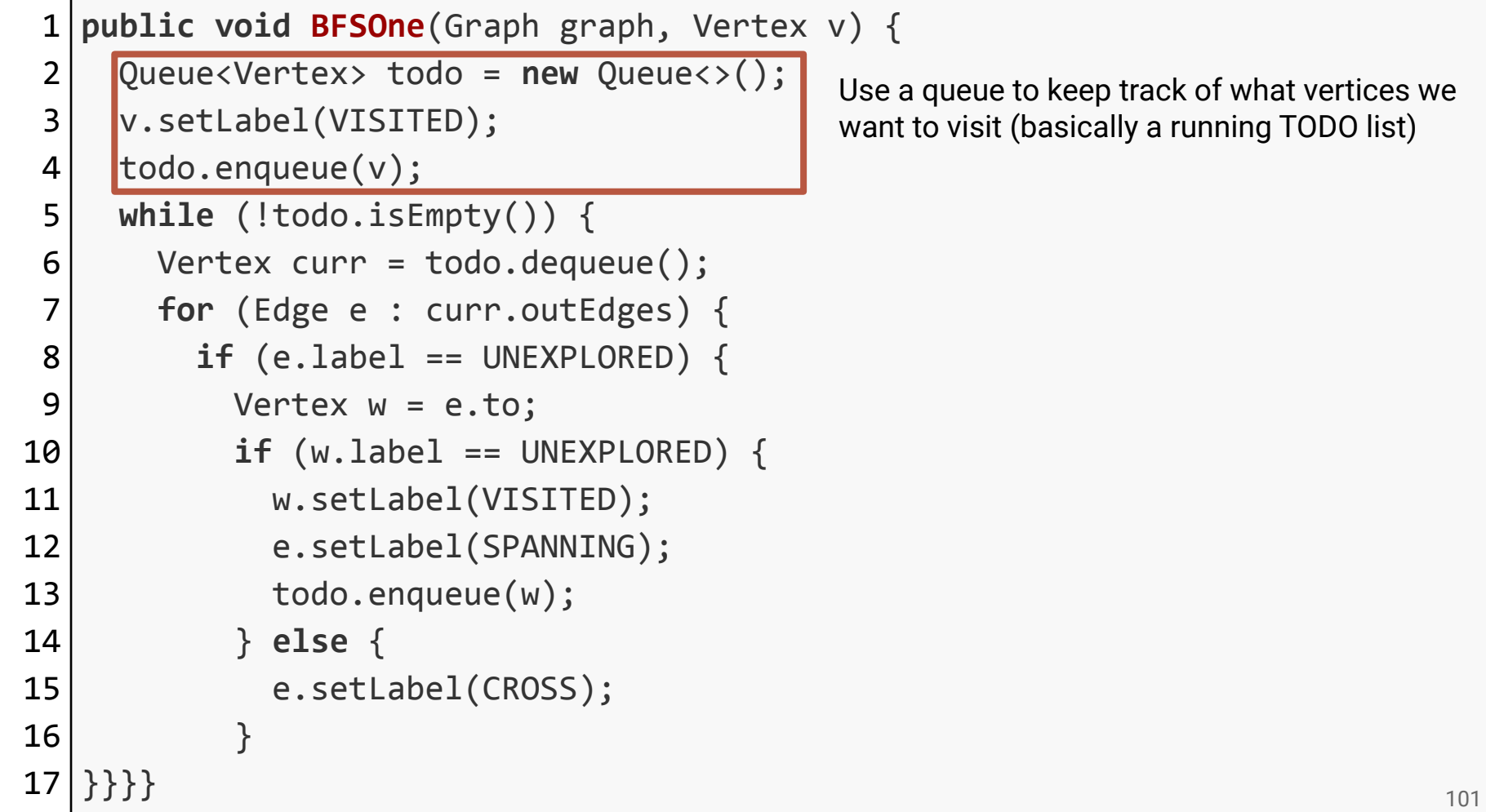

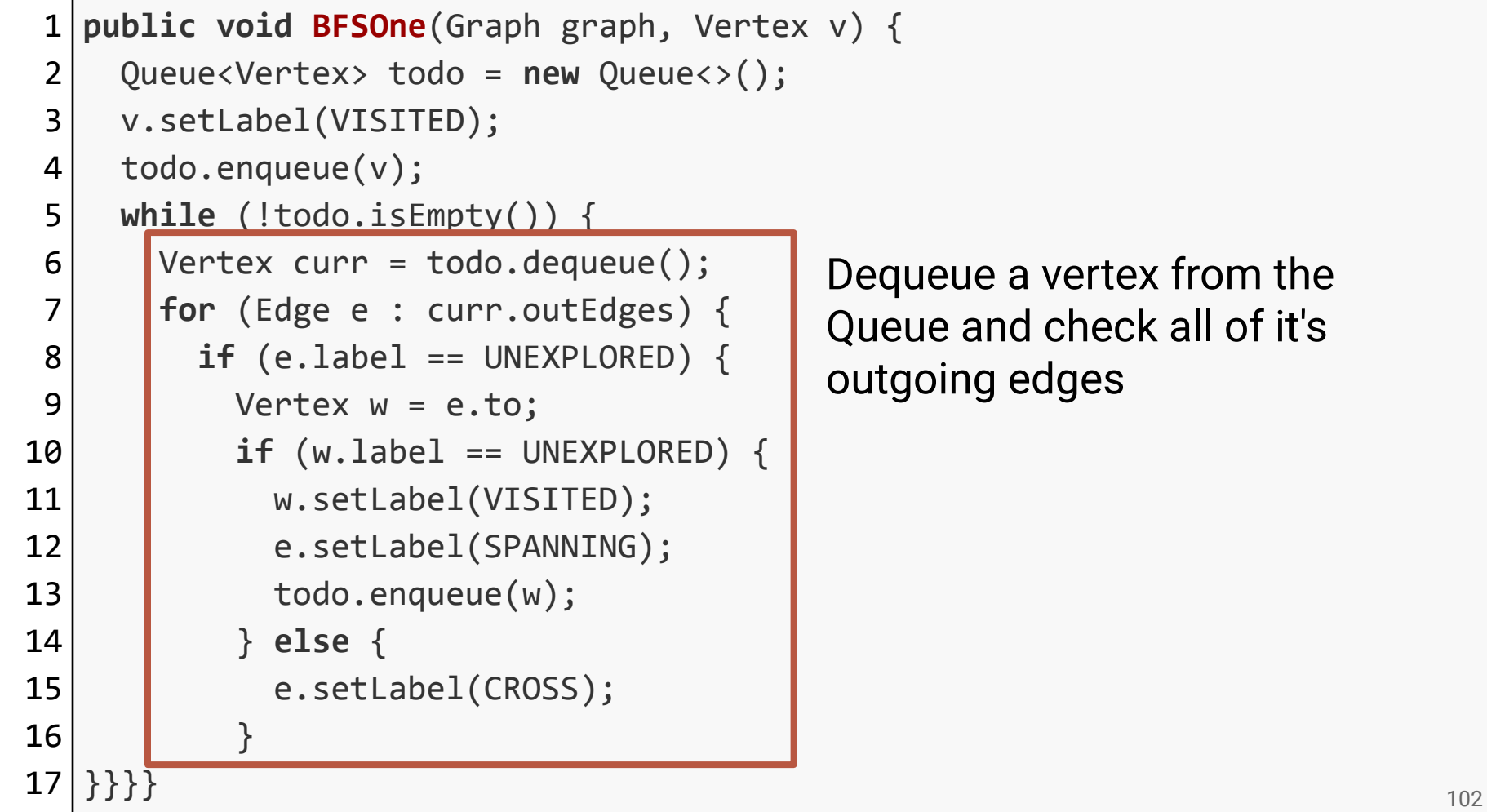

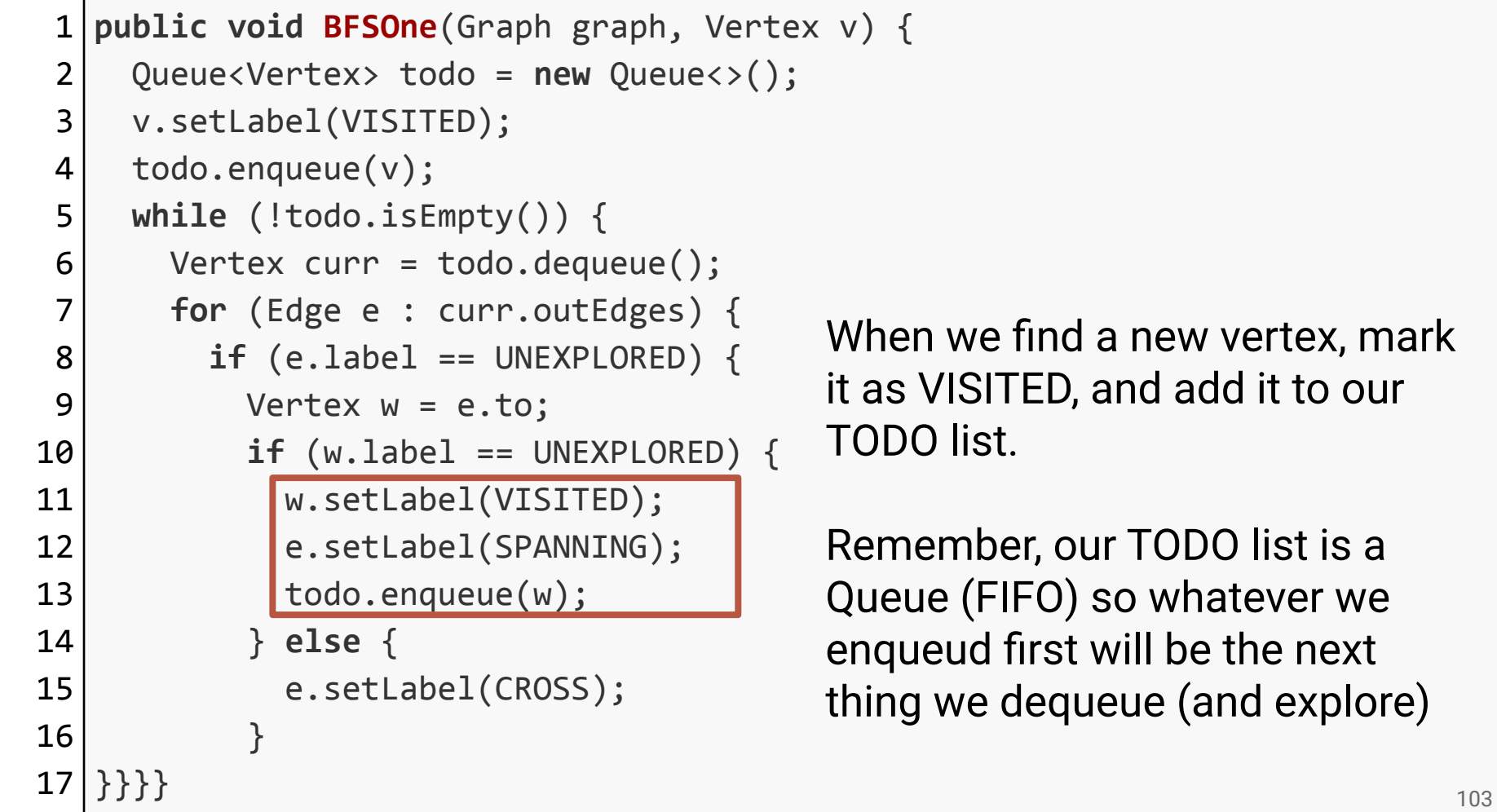

```
1
public void BFSOne(Graph graph, Vertex v) {
 2
 3
4
5
6
 7
8
9
10
11
12
13
14
15
16
17 } } } }
     Queue<Vertex> todo = new Queue<>();
     v.setLabel(VISITED);
     todo.enqueue(v);
     while (!todo.isEmpty()) {
       Vertex curr = todo.dequeue();
       for (Edge e : curr.outEdges) {
        if (e.length == UNEXPLORED)Vertex w = e.to:
          if (wt) = 1 == UNEXPLORED) {
            w.setLabel(VISITED);
            e.setLabel(SPANNING);
            todo.enqueue(w);
           } else {
            e.setLabel(CROSS);
  }
  }}}} 104
```
When doing BFS we label edges that return to visited vertices as CROSS edges

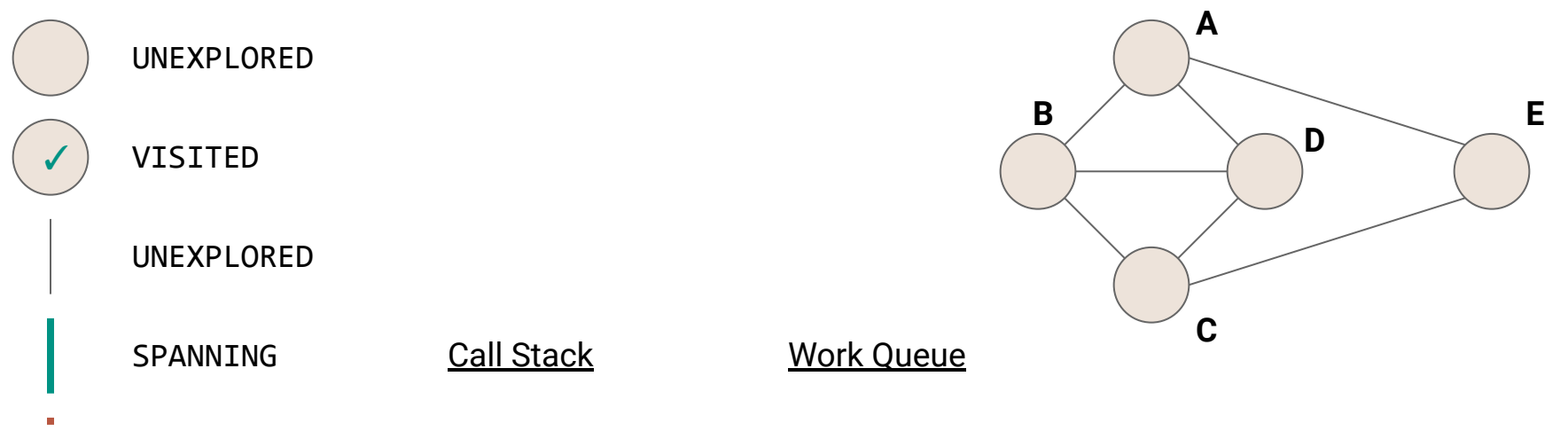

- **CROSS**  $\mathbf{u}$
- $\mathbf{r}$

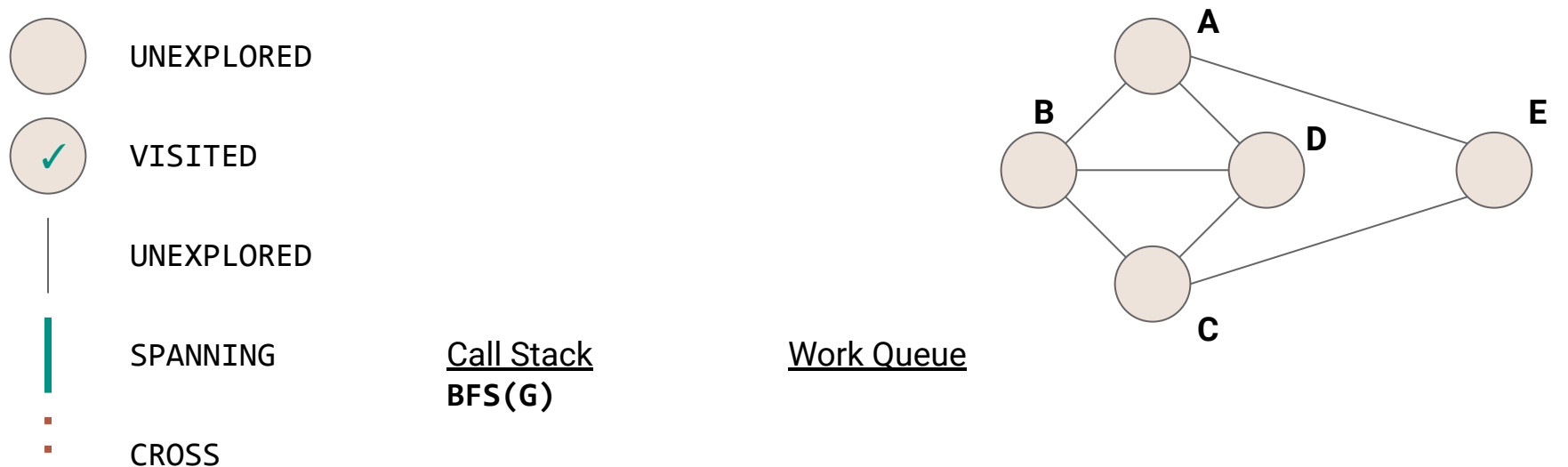

 $\mathbf{r}$ 

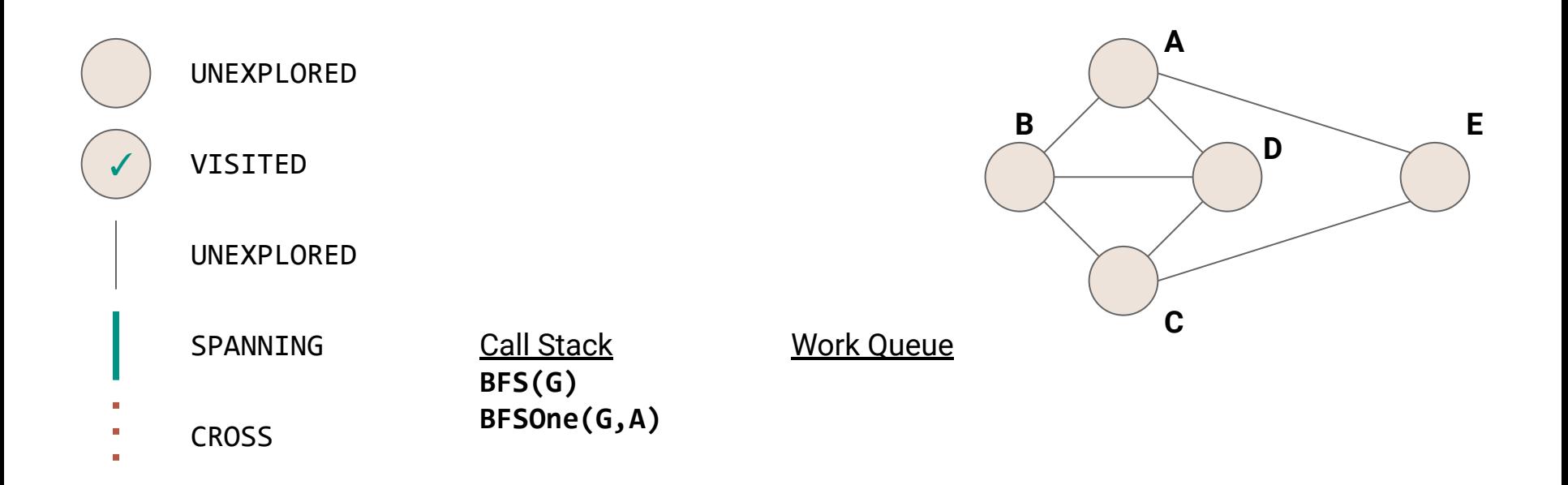

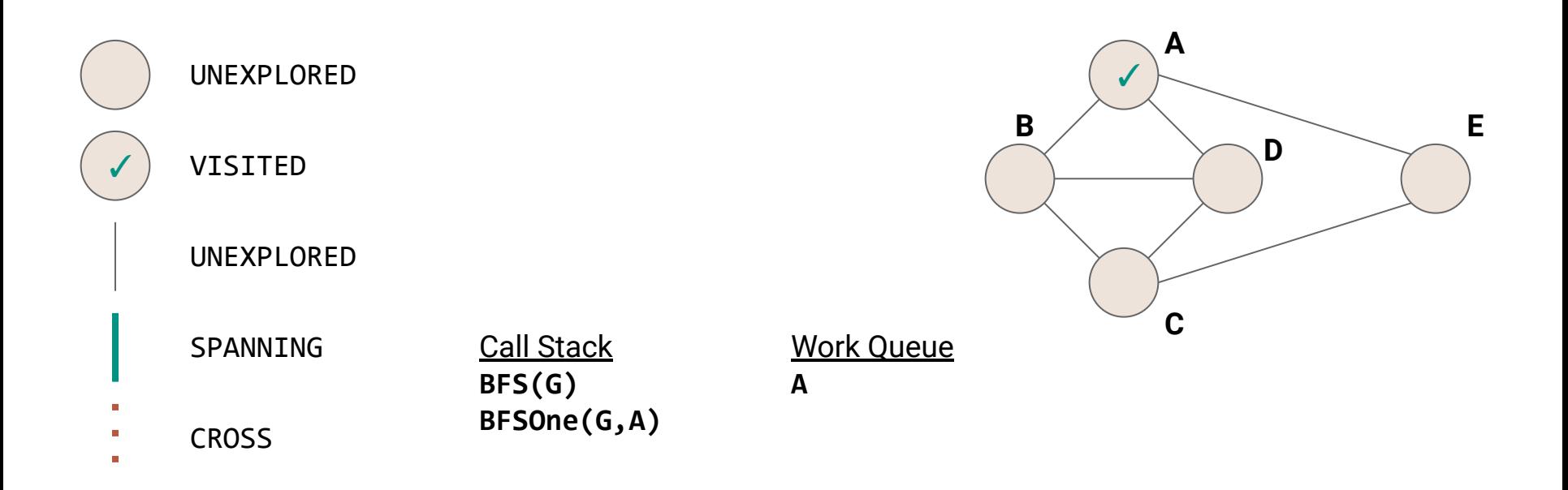
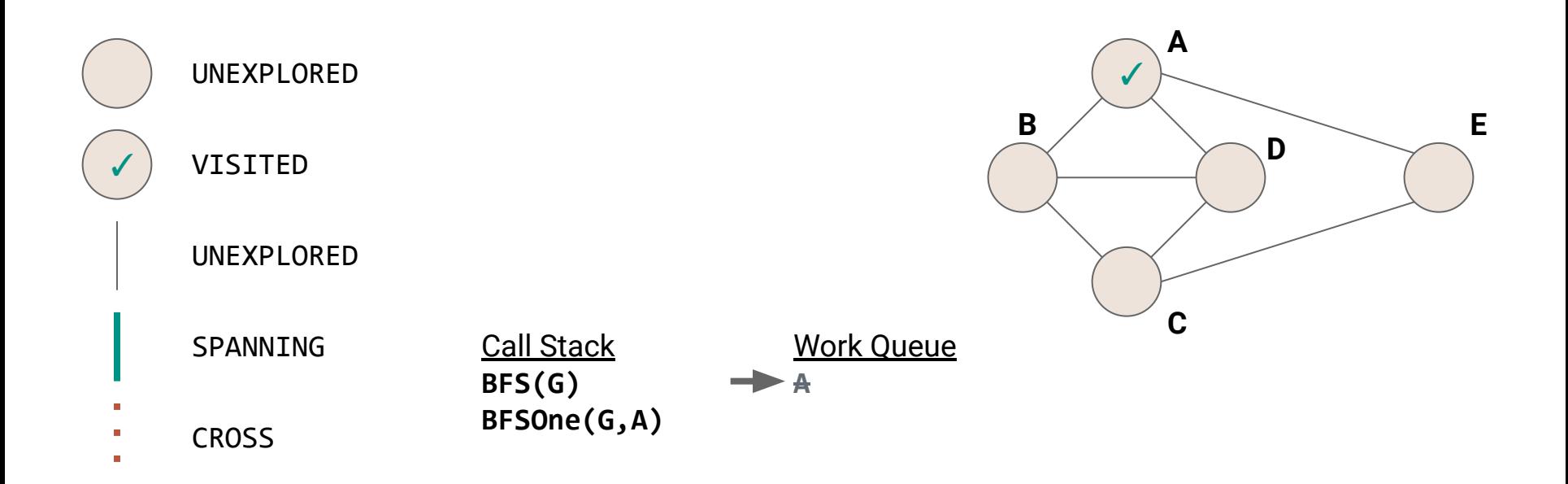

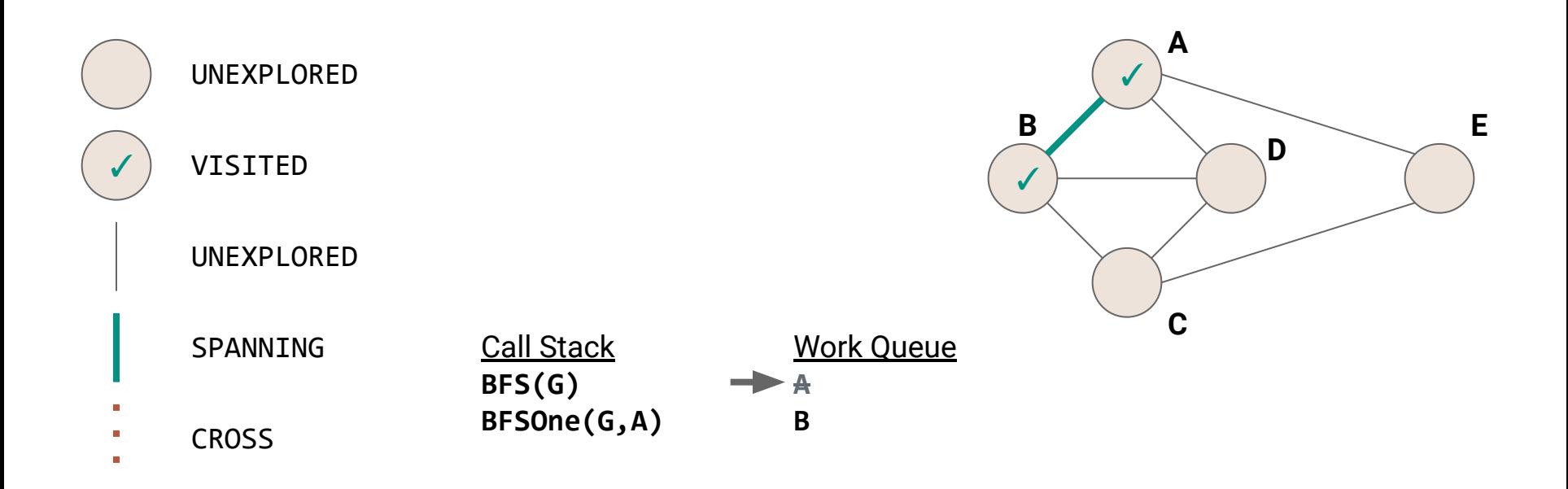

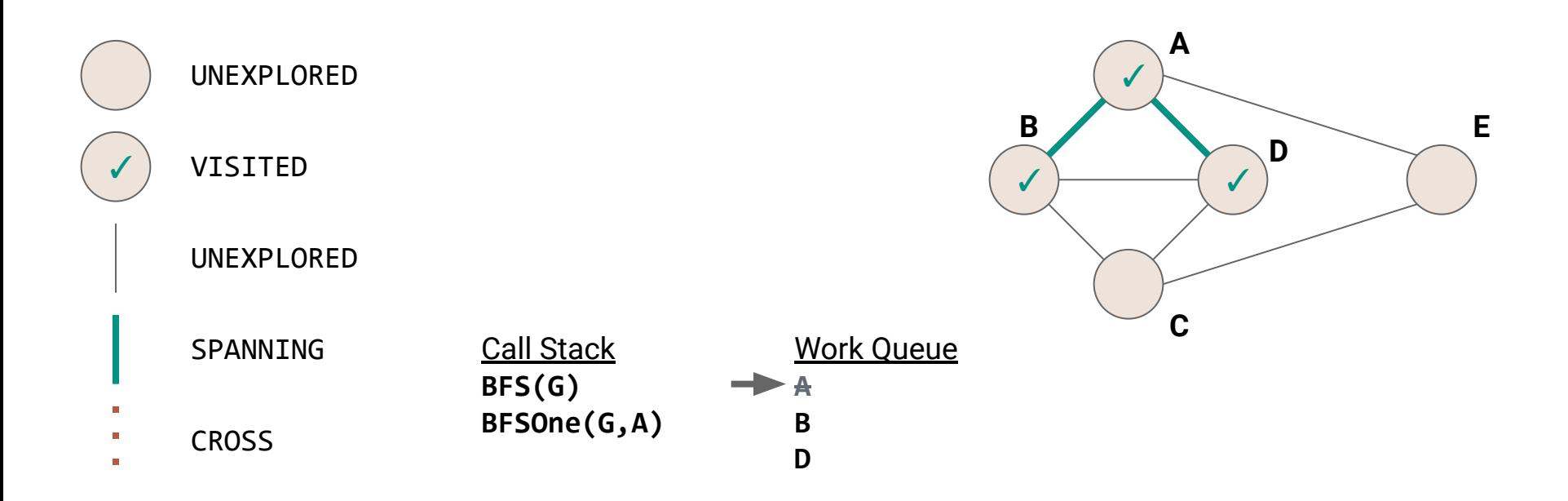

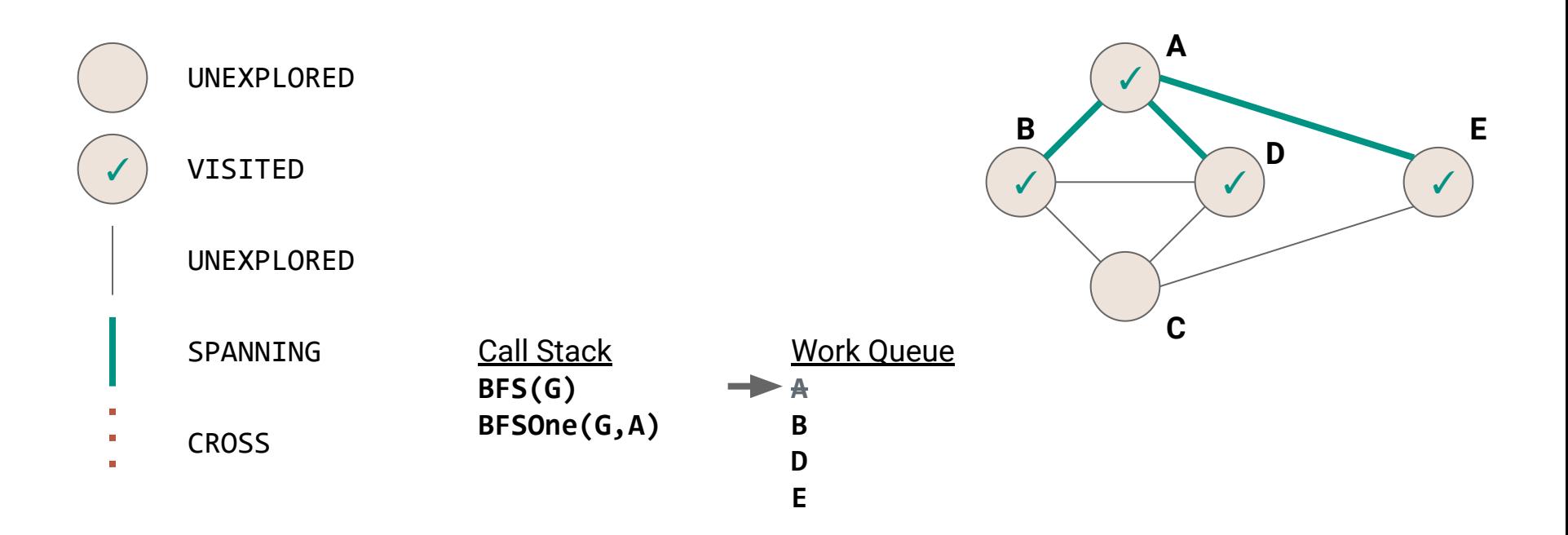

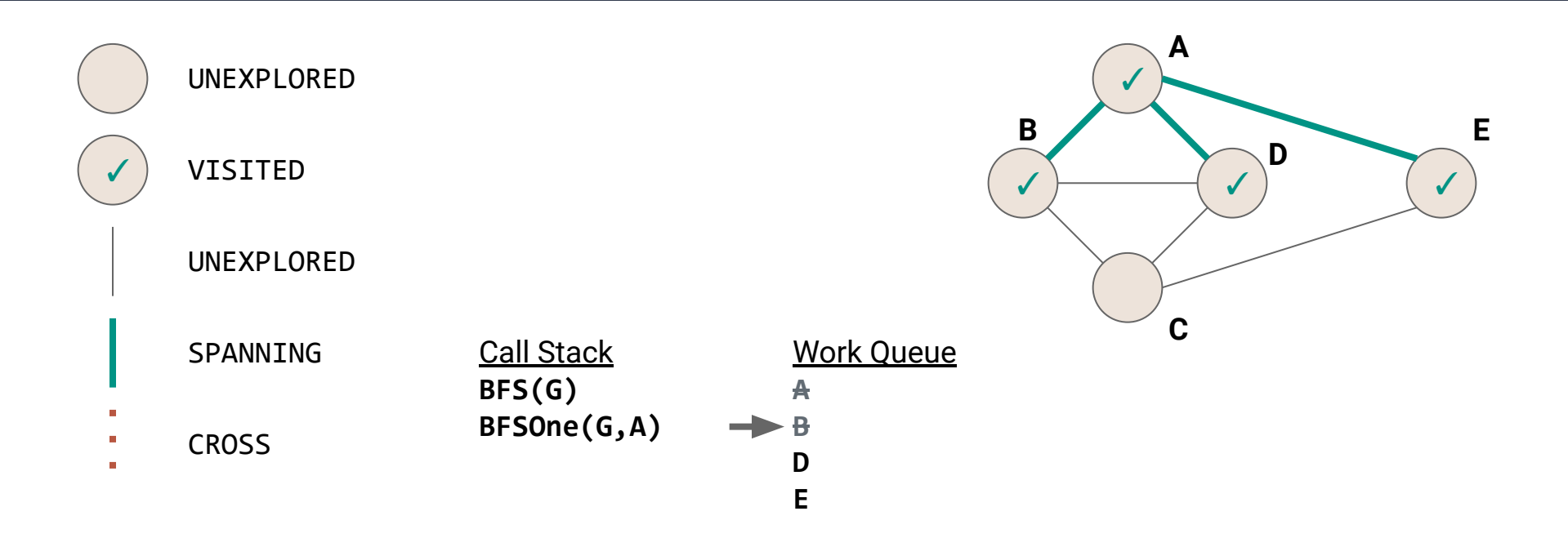

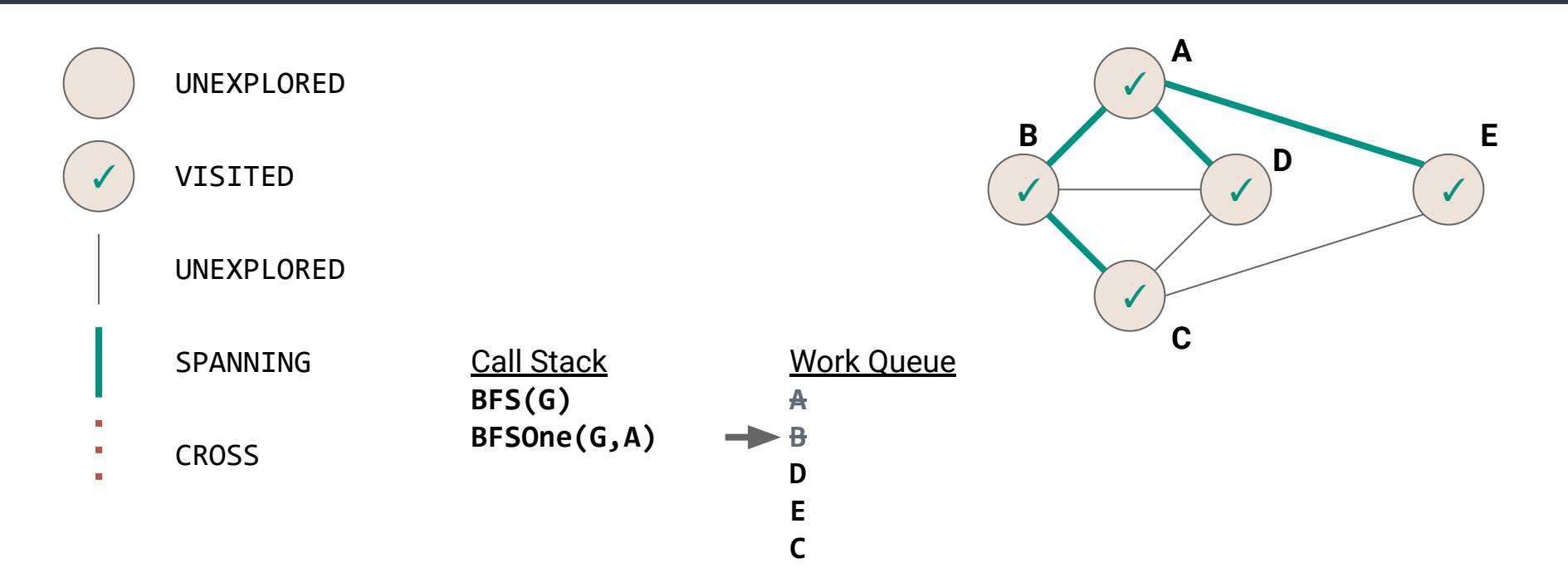

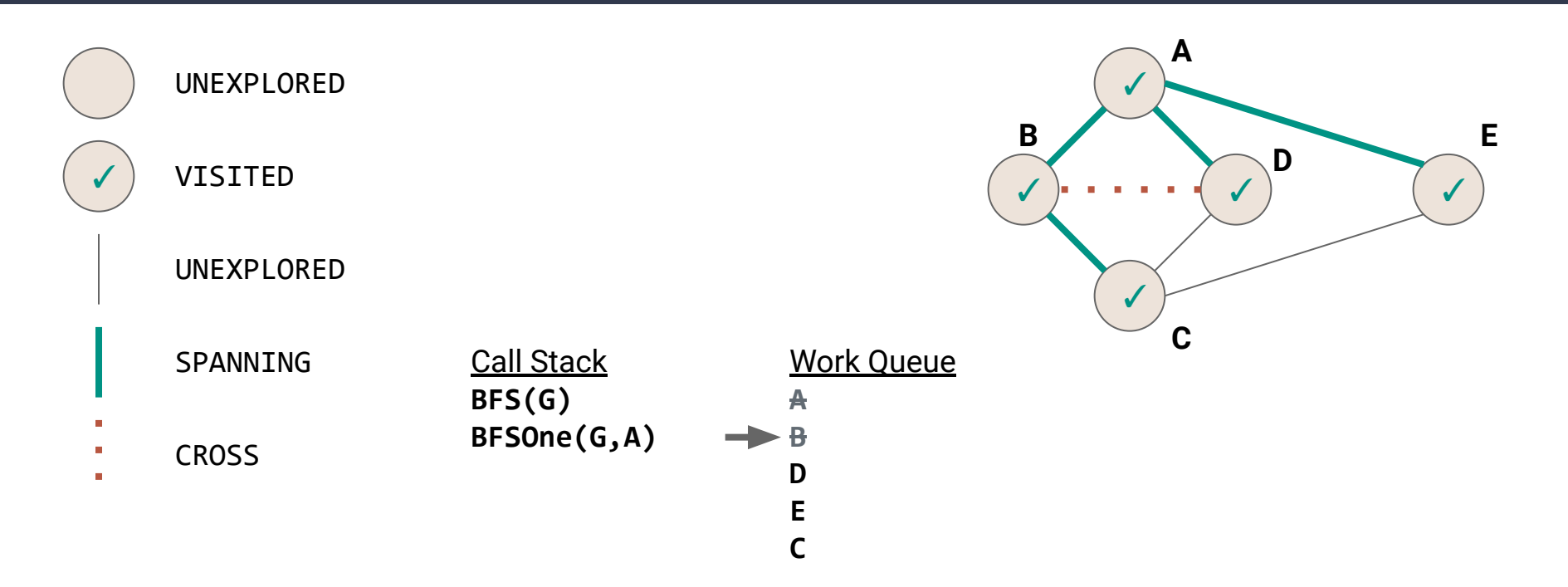

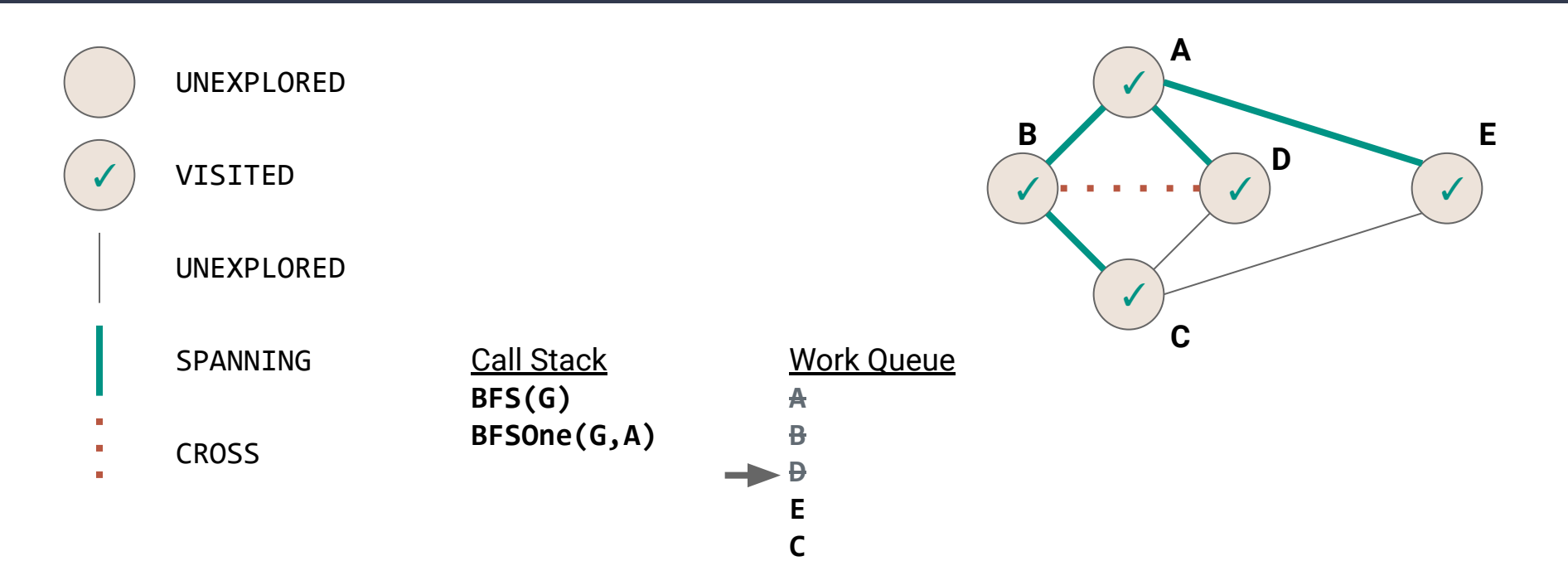

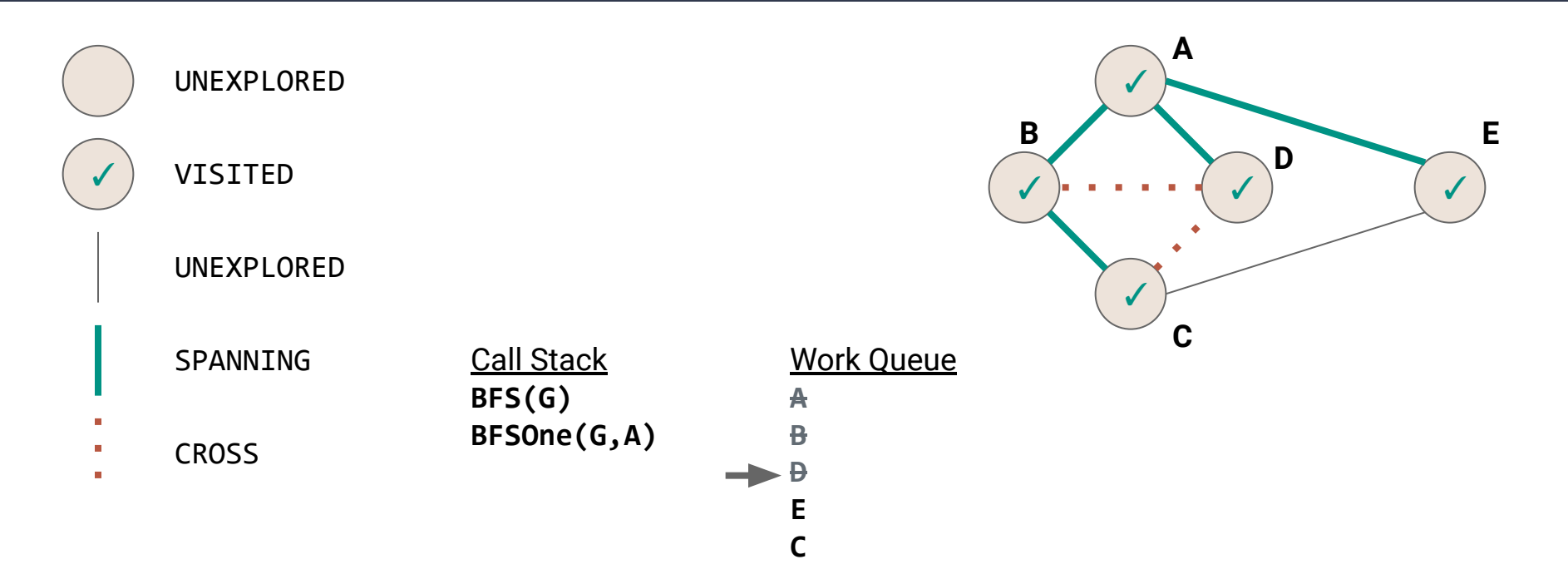

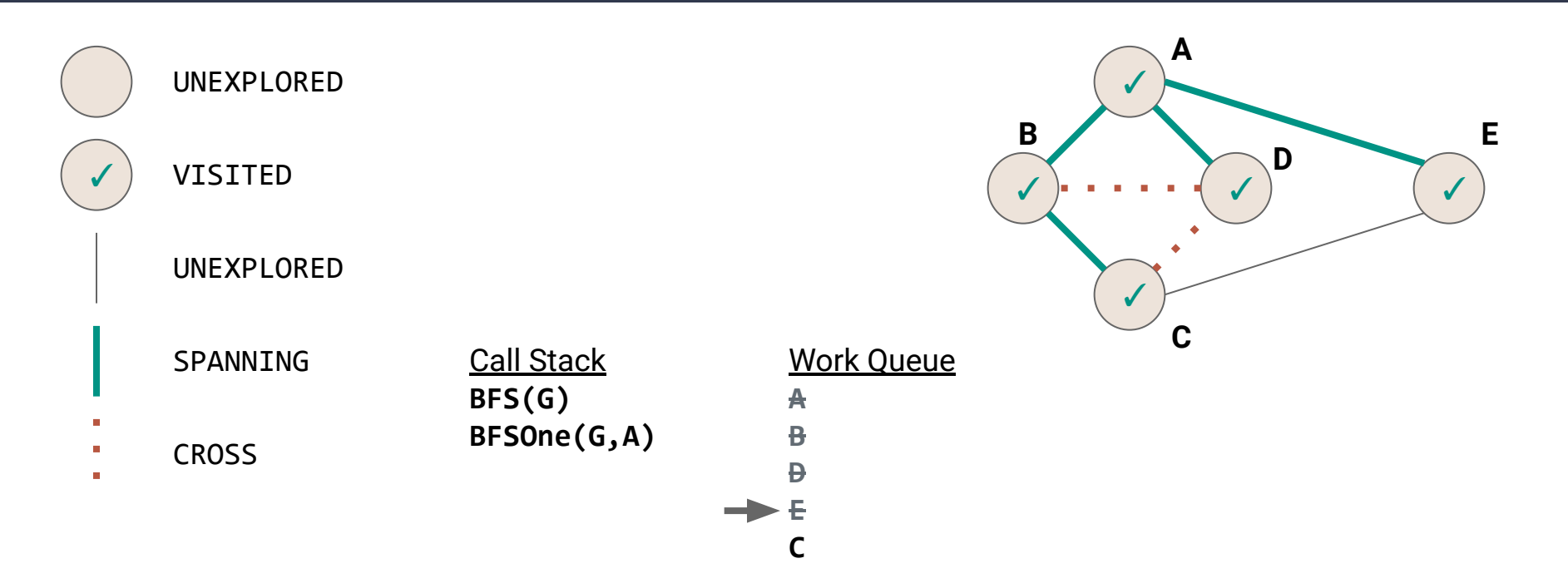

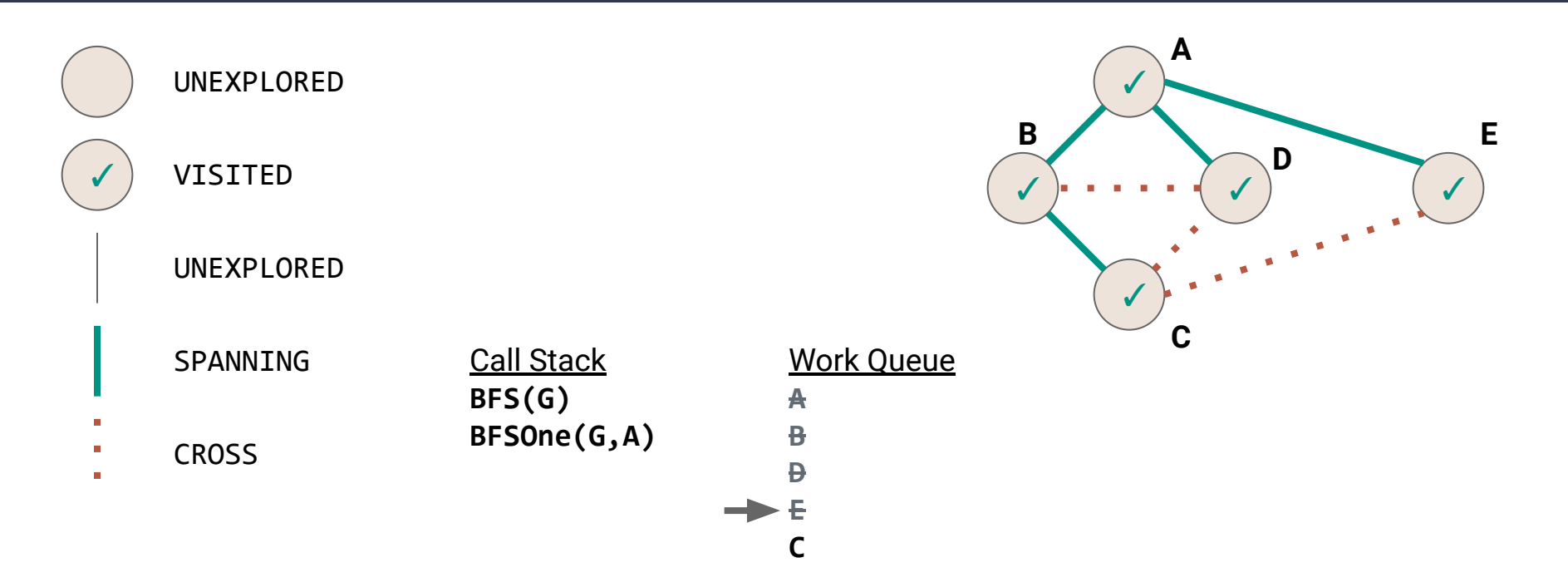

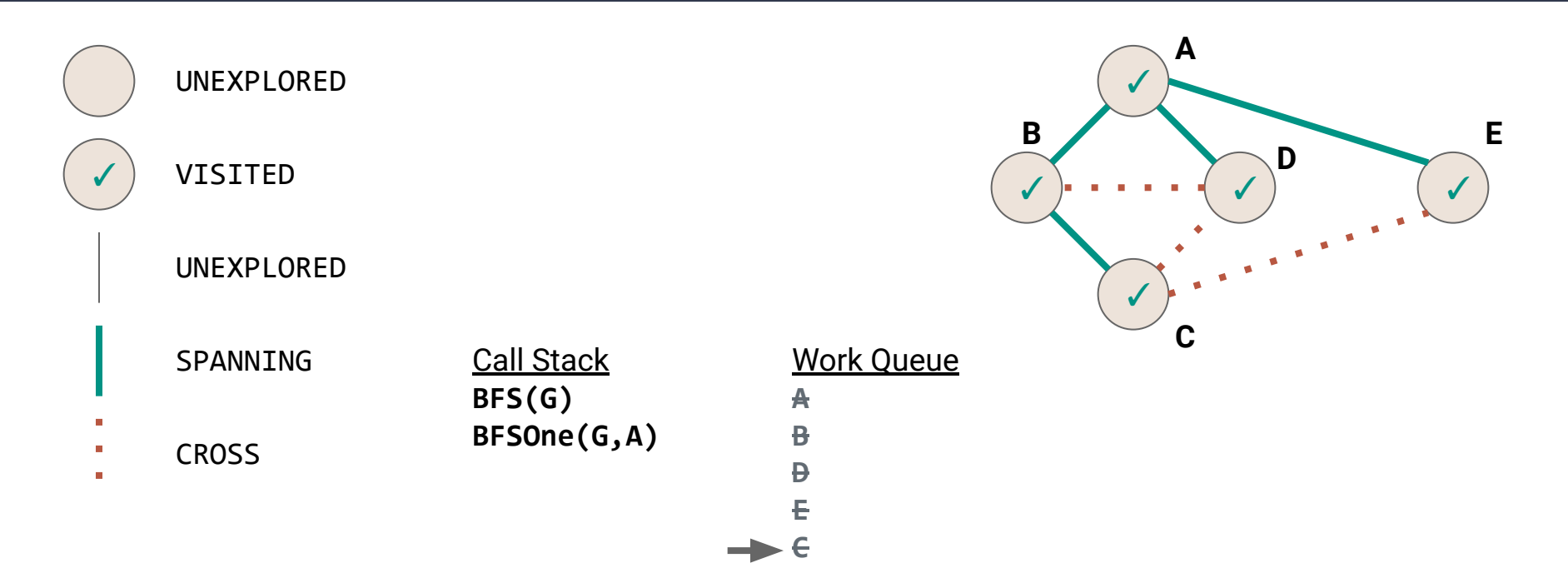

## **BFS Complexity**

```
public void BFS(Graph graph) {
 123456789
     for (Vertex v : graph.vertices) {
\overline{2}3
       v.setLabel(UNEXPLORED);
\overline{4} }
5
     for (Edge e : graph.edges) {
6
       e.setLabel(UNEXPLORED);
\overline{7} }
     for (Vertex v : graph.vertices) {
8
9
      if (vu = 1) = UNEXPLORED) {
10
         BFSOne(graph, v);
11
    }
12
    } 13
   } 121
```
# **BFS Complexity**

```
public void BFS(Graph graph) {
123456789
\overline{2}(|V|)
\overline{3}(|E|)
      for (Vertex v : graph.vertices) {
\overline{4}5
        if (vu = 0 \text{NEXPLORED}) {
            BFSOne(graph, v);
6
\overline{7} }
8
    } 9
   }
```
# **BFS Complexity**

```
public void BFS(Graph graph) {
123456789
\overline{2}(|V|)
\overline{3}(|E|)
      for (Vertex v : graph.vertices) {
\overline{4}5
        if (vu = 0 \text{NEXPLORED}) {
6
           \Theta(???)
\overline{7} }
8
    } 9
   }
```

```
public void BFSOne(Graph graph, Vertex v) {
 123456789
\overline{2} Queue<Vertex> todo = new Queue<>();
 3
     v.setLabel(VISITED);
     todo.enqueue(v);
\overline{4}5
     while (!todo.isEmpty()) {
6
       Vertex curr = todo.dequeue();
\overline{7} for (Edge e : curr.outEdges) {
8
        if (e.length == UNEXPLORED)9
          Vertex w = e.to;
10
          if (wt) = 1 curr.setLabel(VISITED);
11
12
             e.setLabel(SPANNING);
13
             todo.enqueue(w);
14
           } else {
15
             e.setLabel(CROSS);
16
    }
17 } } } }
   }}}} 124
```

```
public void BFSOne(Graph graph, Vertex v) {
 123456789
 \overline{2}(1)
 3
      while (!todo.isEmpty()) {
         Vertex curr = todo.dequeue();
 \overline{4}5
         for (Edge e : curr.outEdges) {
 6
          if (e-label == UNEXPLORED) {
 \overline{7}Vertex w = e.to:
 8
             if (wu \text{label} == \text{UNEXPLORED})9
                curr.setLabel(VISITED);
10
                e.setLabel(SPANNING);
                todo.enqueue(w);
11
12
              } else {
13
                e.setLabel(CROSS);
14
    }
15
}}}}
```

```
public void BFSOne(Graph graph, Vertex v) {
 123456789
 2 \overline{ }(1)
 3
      while (!todo.isEmpty()) {
        (1)
 \overline{4}5
         for (Edge e : curr.outEdges) {
 6
          if (e-label == UNEXPLORED) {
 \overline{7} Vertex w = e.to;
 8
             if (wu \text{label} == \text{UNEXPLORED})9
                curr.setLabel(VISITED);
10
                e.setLabel(SPANNING);
                todo.enqueue(w);
11
12
              } else {
13
                e.setLabel(CROSS);
14
    }
15
}}}}
```

```
public void BFSOne(Graph graph, Vertex v) {
 123456789
 2^{\circ}(1)
 \overline{3} while (!todo.isEmpty()) {
\overline{4}(1)
 5
        for (Edge e : curr.outEdges) {
 6
         if (e.length == UNEXPLORED)\overline{7}(1)
8
            if (wt) = 19
              (1)
               todo.enqueue(w);
10
11
             } else {
12
              (1)
13
    }
14
}}}}
15
```

```
public void BFSOne(Graph graph, Vertex v) {
 123456789
 2^{\circ}(1)
 \overline{3} while (!todo.isEmpty()) {
 \overline{4}(1)
 5
         for (Edge e : curr.outEdges) {
 6
          if (e-label == UNEXPLORED) {
 \overline{7}(1)
 8
            if (wu = 1) == UNEXPLORED) {
 9
               (1)
10
               (1)
11
             } else {
               (1)
12
13
    }
14
}}}}
15
```

```
1
public void BFSOne(Graph graph, Vertex v) {
2
3
4
5
6
7
8
9
     (1)
     while (!todo.isEmpty()) {
       (1)
       for (Edge e : curr.outEdges) {
         (1)
       }
   }
  }
```

```
1
public void BFSOne(Graph graph, Vertex v) {
2
3
4
5
6
7
8
9
     (1)
     while (!todo.isEmpty()) {
       (1)
       (deg(v))
     }
  }
```
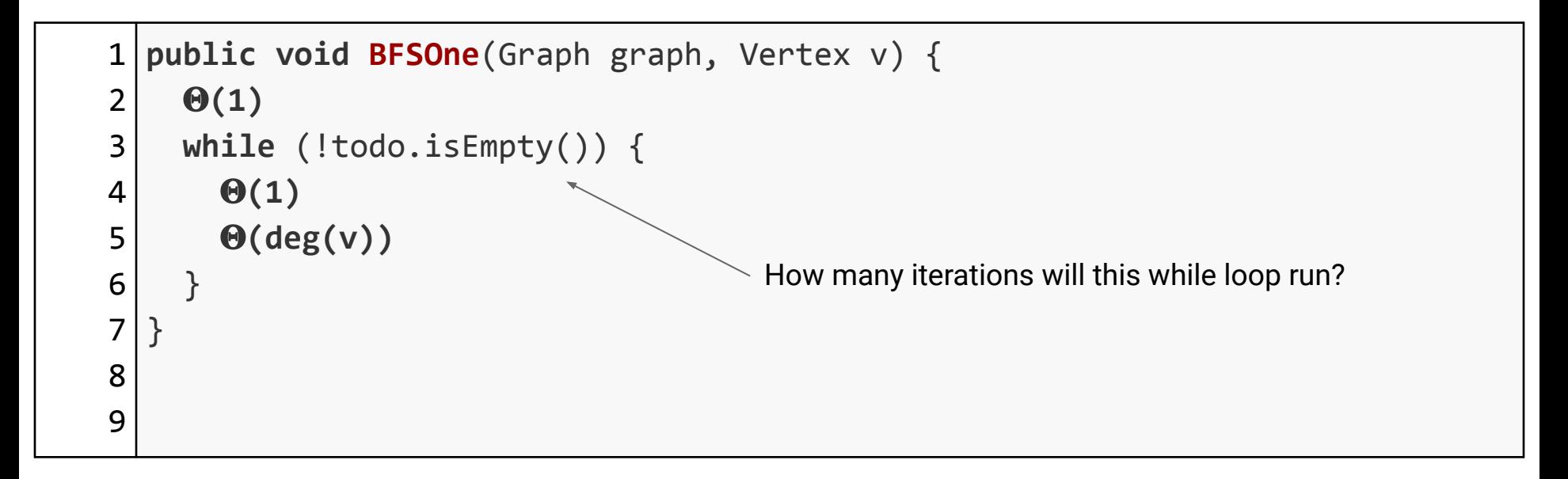

```
1
public void BFSOne(Graph graph, Vertex v) {
2
3
4
5
6
7
8
9
     (1)
     while (!todo.isEmpty()) {
        (1)
        (deg(v))
   }
  }
                                          How many iterations will this while loop run?
                                         Each vertex will be enqueued exactly ONCE
```
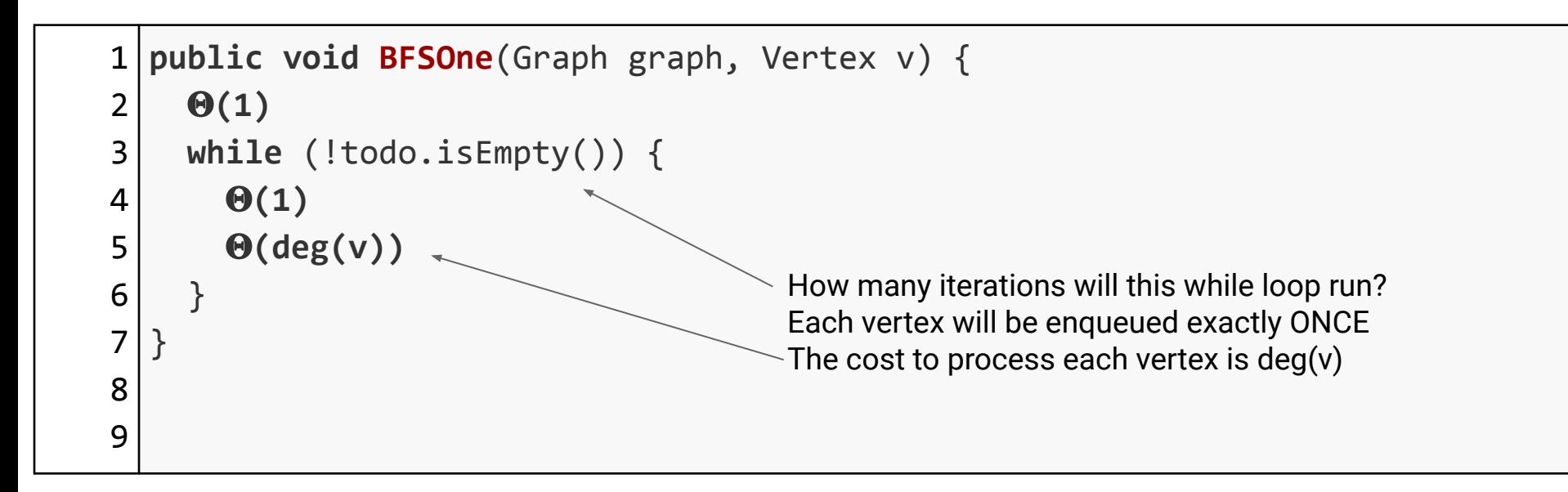

What is the sum over all iterations in **BFSOne**?

What is the sum over all iterations in **BFSOne**?

$$
\sum_{v \in V} O(deg(v))
$$

What is the sum over all iterations in **BFSOne**?

$$
\sum_{v\in V} O(deg(v))
$$

$$
= O(\sum_{v \in V} deg(v))
$$

What is the sum over all iterations in **BFSOne**?

$$
\sum_{v\in V} O(deg(v))
$$

$$
= O(\sum_{v \in V} deg(v))
$$

 $= O(2|E|)$ 

What is the sum over all iterations in **BFSOne**?

$$
\sum_{v\in V} O(deg(v))
$$

$$
= O(\sum_{v \in V} deg(v))
$$

 $= O(2|E|)$ 

In summary…

1. Mark the vertices **UNVISITED**

In summary…

1. Mark the vertices **UNVISITED** *O***(|***V***|)**

#### In summary…

- 1. Mark the vertices **UNVISITED** *O***(|***V***|)**
- 2. Mark the edges **UNVISITED**

#### In summary…

- 1. Mark the vertices **UNVISITED** *O***(|***V***|)**
- 2. Mark the edges **UNVISITED** *O***(|***E***|)**

#### In summary…

- 1. Mark the vertices **UNVISITED** *O***(|***V***|)**
- 2. Mark the edges **UNVISITED** *O***(|***E***|)**

3. Add each vertex to the work queue

#### In summary…

- 1. Mark the vertices **UNVISITED** *O***(|***V***|)**
- 2. Mark the edges **UNVISITED** *O***(|***E***|)**
- 3. Add each vertex to the work queue *O***(|***V***|)**
# **Breadth-First Search Complexity**

#### In summary…

- 1. Mark the vertices **UNVISITED** *O***(|***V***|)**
- 2. Mark the edges **UNVISITED** *O***(|***E***|)**
- 3. Add each vertex to the work queue *O***(|***V***|)**
- 4. Process each vertex

# **Breadth-First Search Complexity**

#### In summary…

- 1. Mark the vertices **UNVISITED** *O***(|***V***|)**
- 2. Mark the edges **UNVISITED** *O***(|***E***|)**
- 3. Add each vertex to the work queue *O***(|***V***|)**
- 4. Process each vertex *O***(|***E***|)**

# **Breadth-First Search Complexity**

#### In summary…

- 1. Mark the vertices **UNVISITED** *O***(|***V***|)**
- 2. Mark the edges **UNVISITED** *O***(|***E***|)**
- 3. Add each vertex to the work queue *O***(|***V***|)**
- 4. Process each vertex *O***(|***E***|)**

 $O(|V| + |E|)$ 

### **DFS vs BFS**

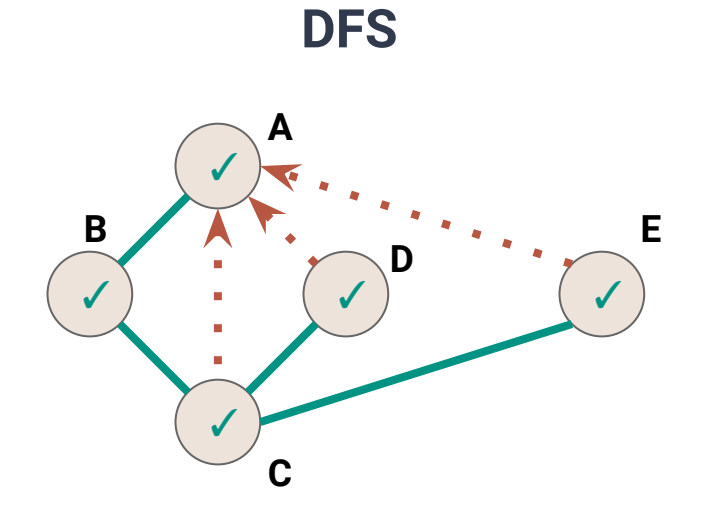

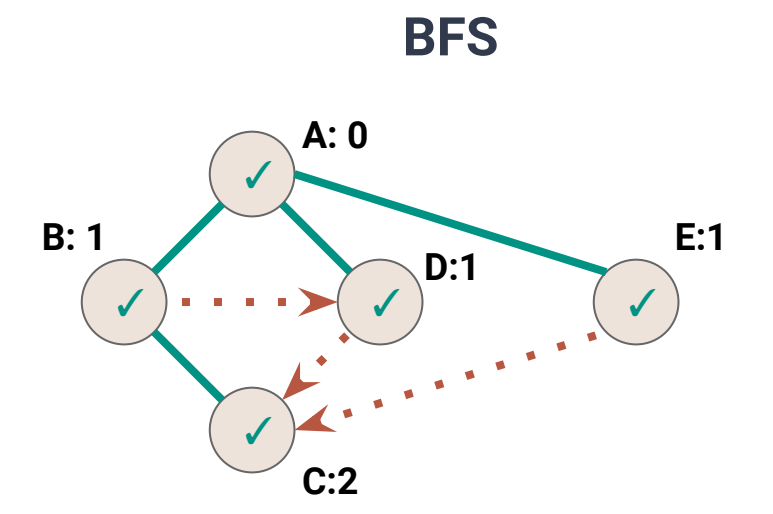

## **DFS vs BFS**

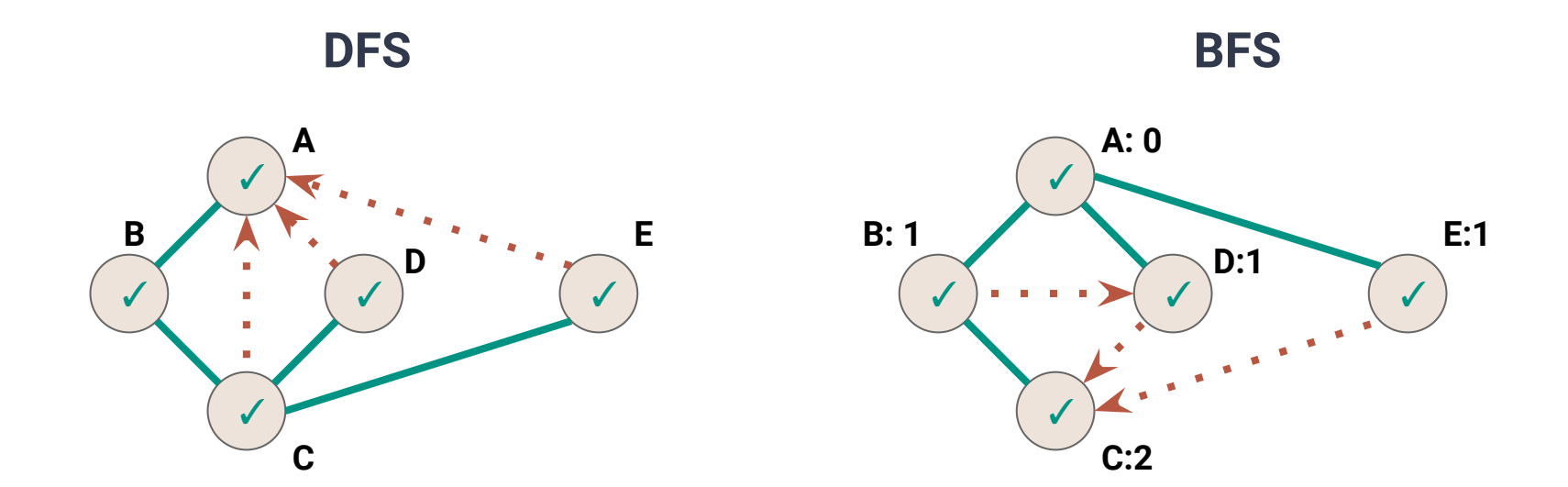

**BACK Edge(***v***,***w***):** *w* is an ancestor of *v* in the discovery tree

# **DFS vs BFS**

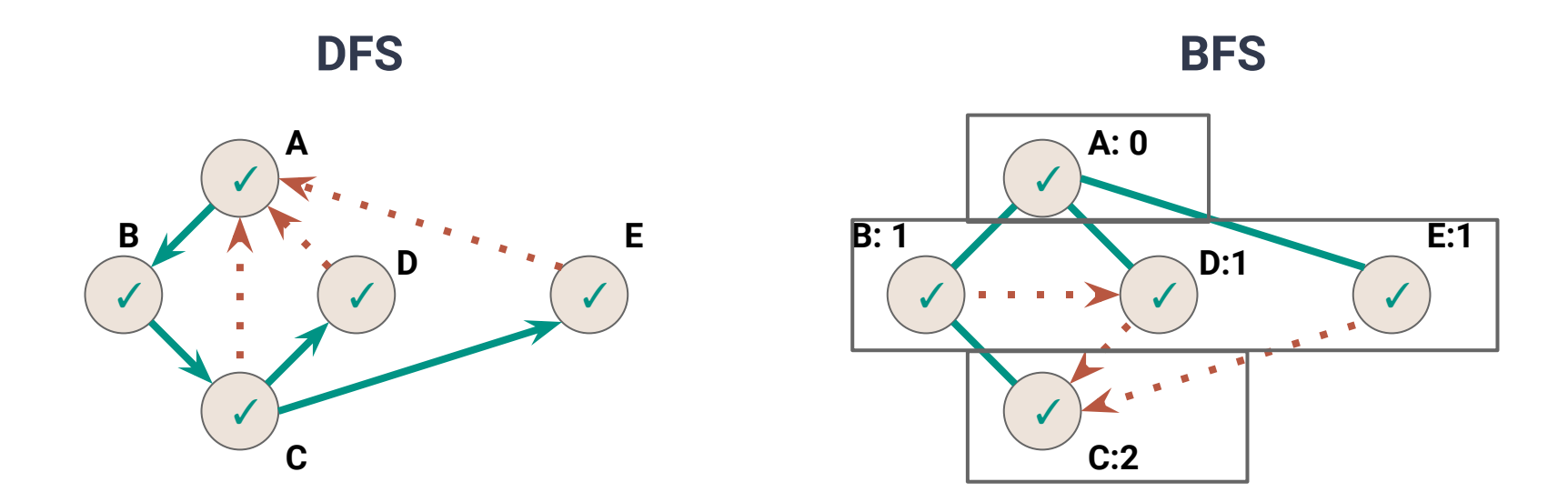

**BACK Edge(***v***,***w***):** *w* is an ancestor of *v* in the discovery tree

**CROSS Edge(***v***,***w***):** *w* is at the same or next level

### **DFS Traversal vs BFS Traversal**

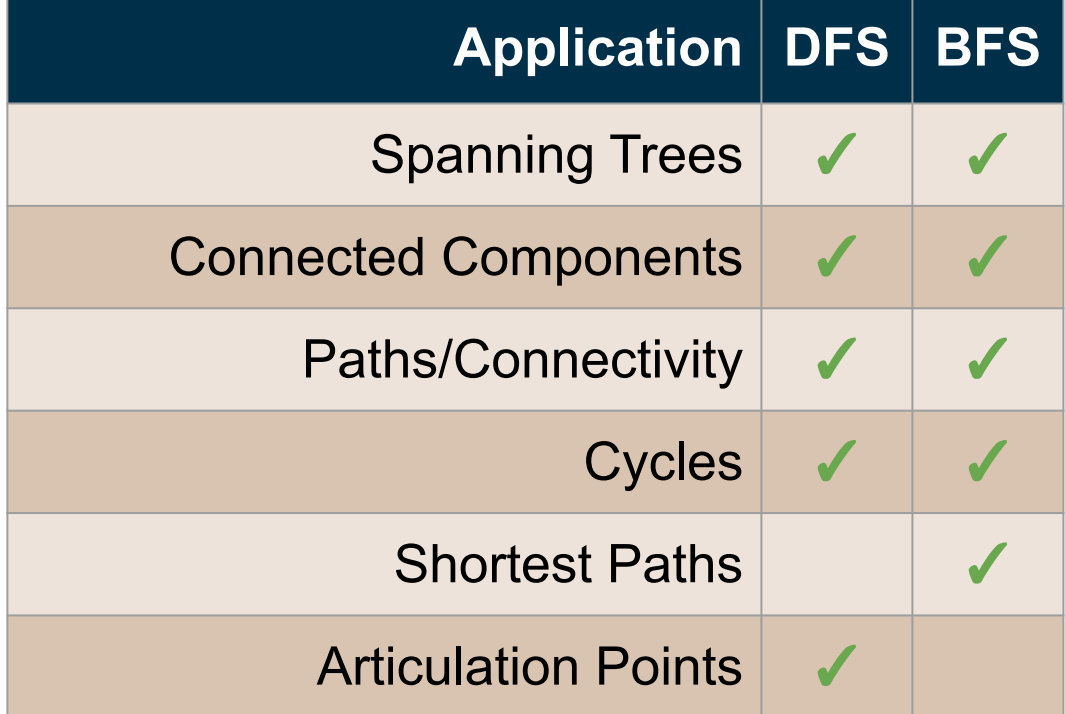